# **Back To Basics<br>Value Semantics Value Semantics**

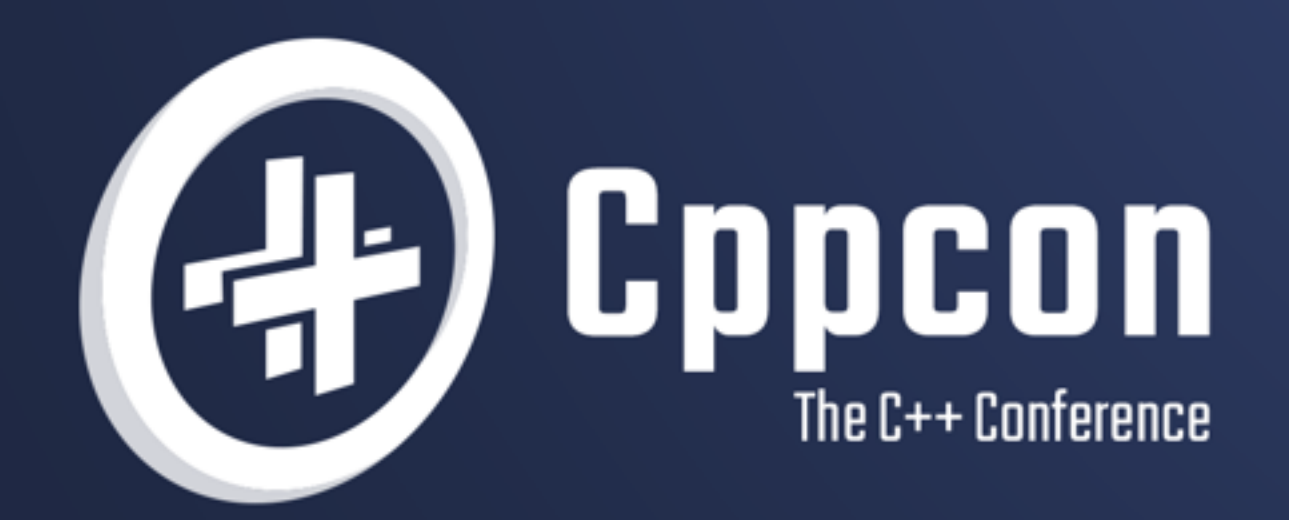

# **KLAUS IGLBERGER**

 $\frac{20}{22}$  september 12th-16th

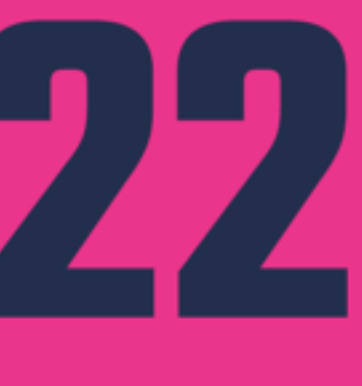

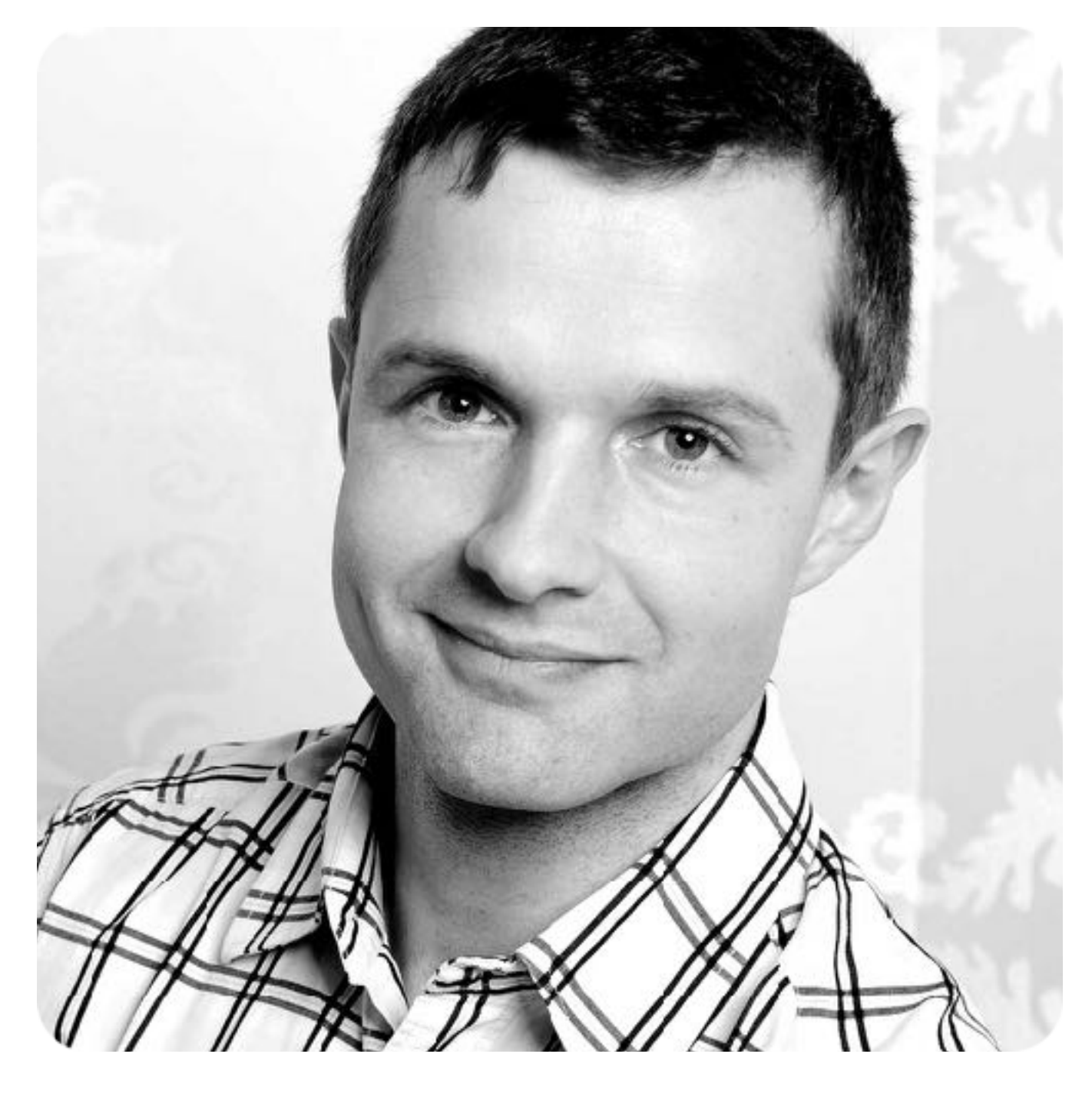

**Klaus Iglberger**

C++ Trainer/Consultant Author of the  $b\sqrt{2e}$  C++ math library (Co-)Organizer of the Munich C++ user group Chair of the CppCon B2B track Email: klaus.iglberger@gmx.de

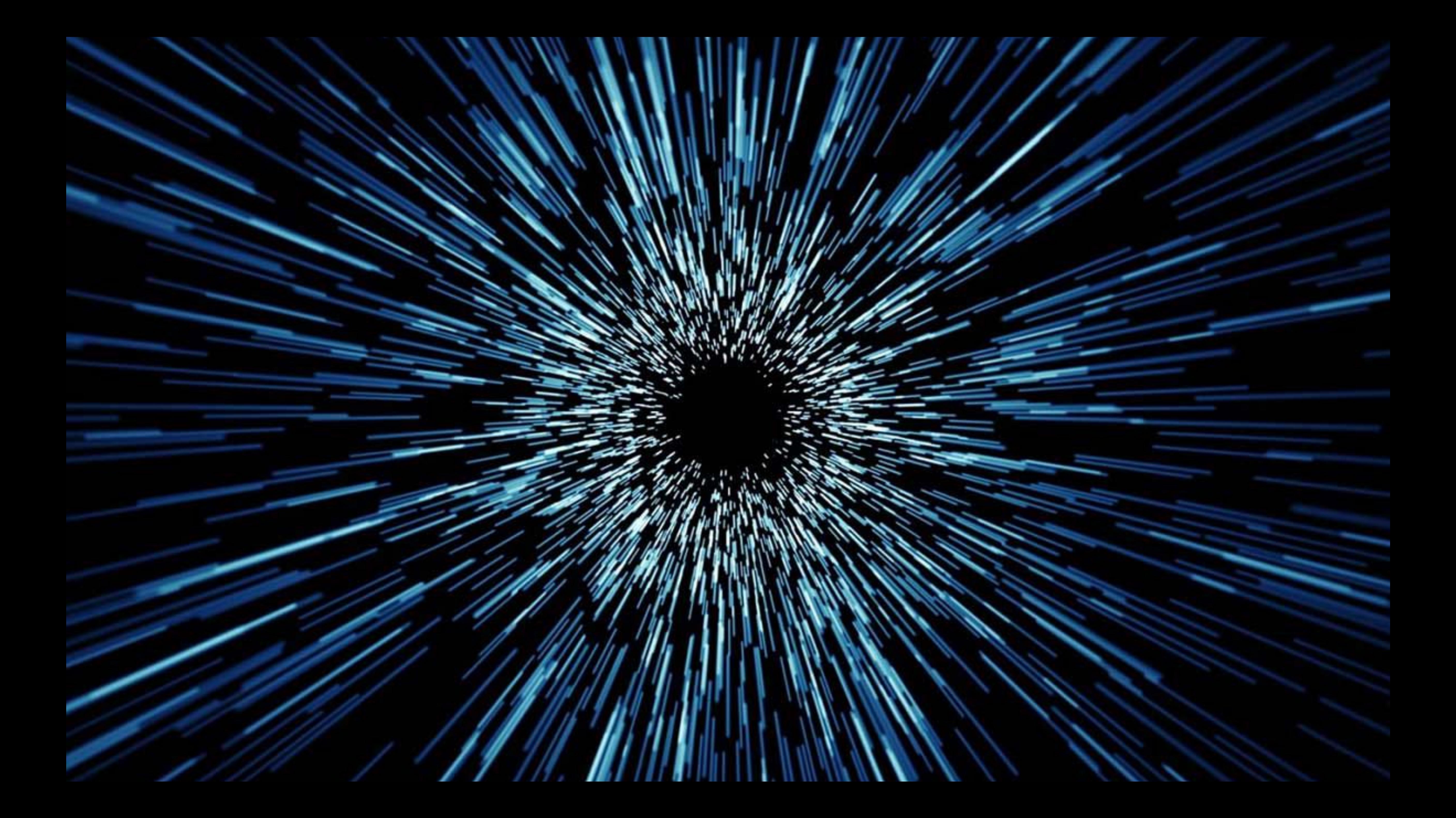

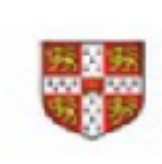

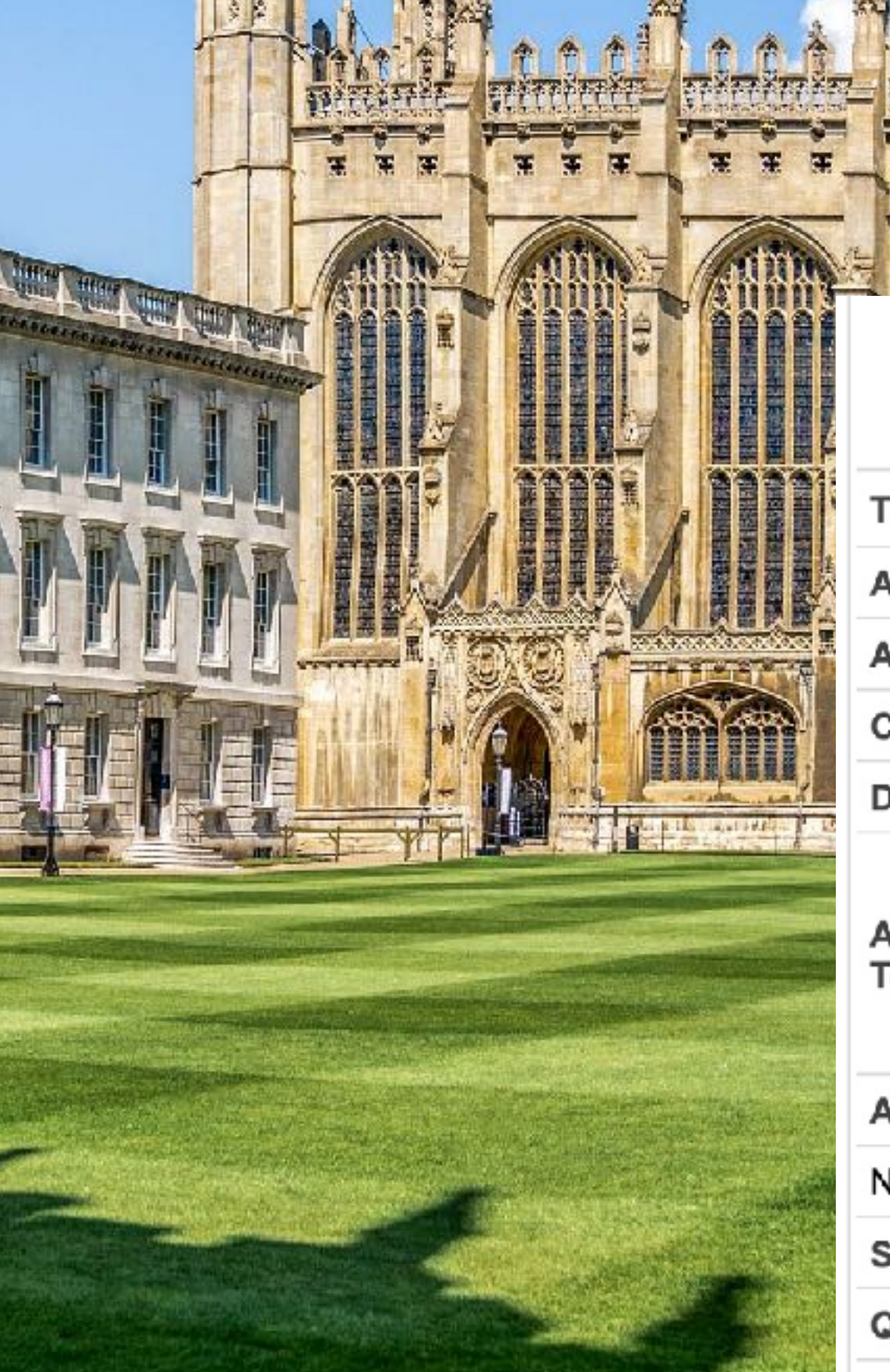

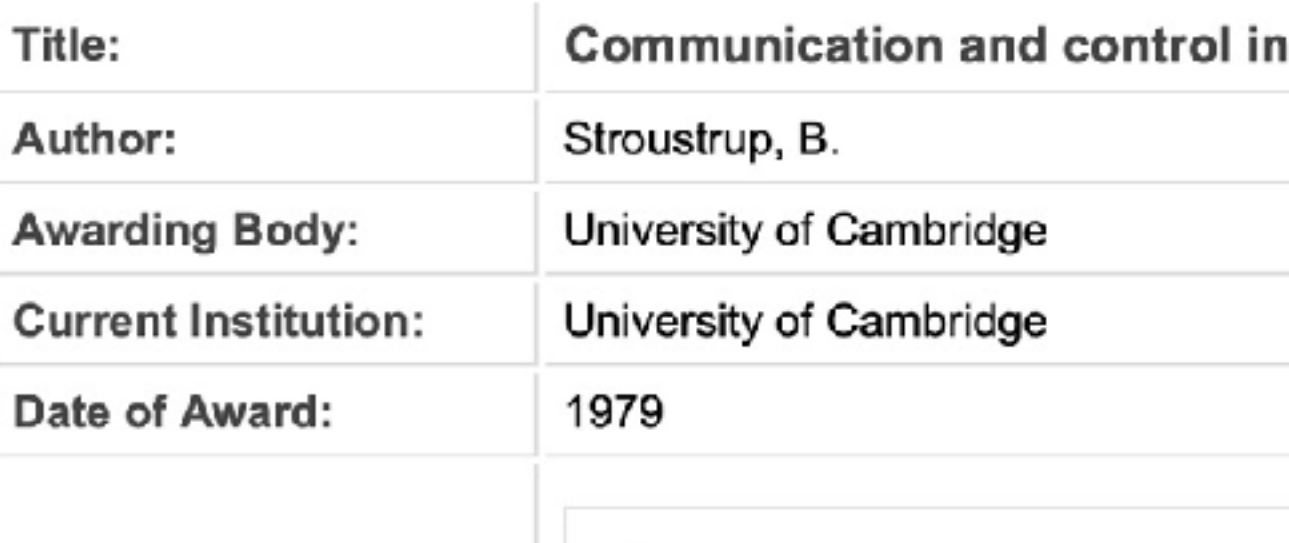

**Availability of Full** Text:

 $\frac{1}{x}$ 

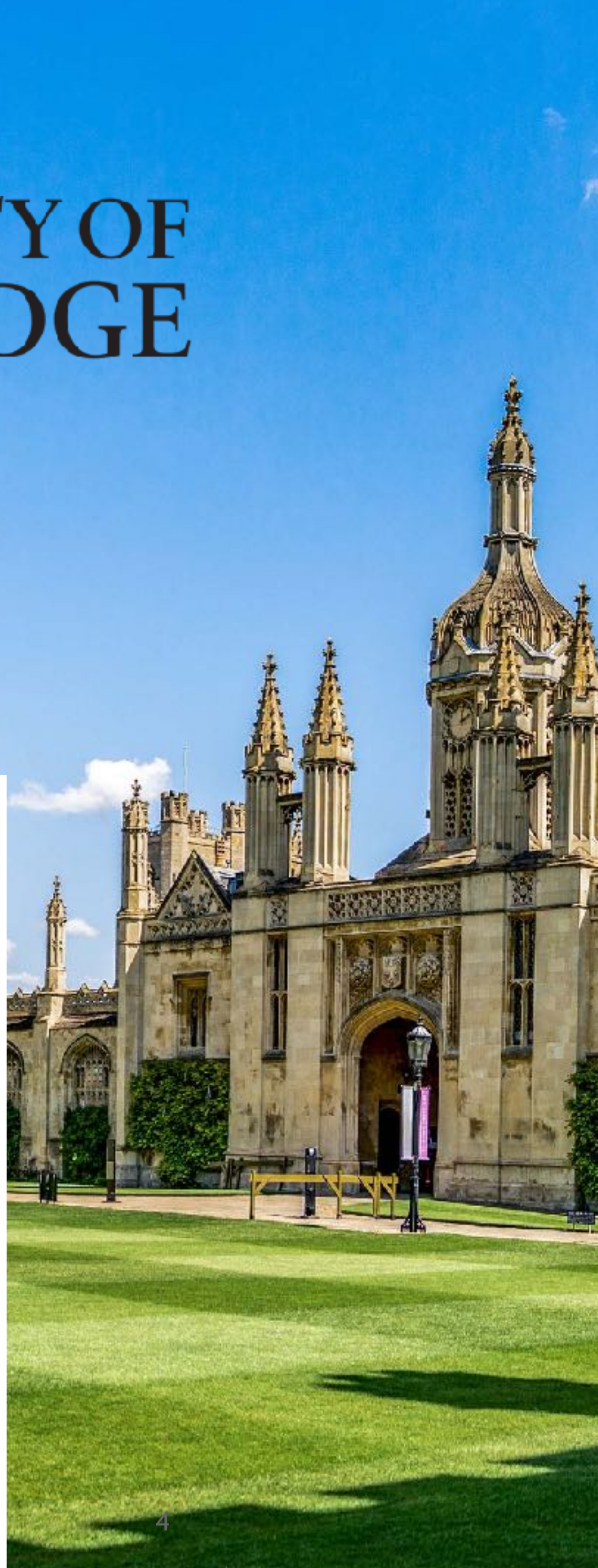

 $\frac{1}{x}$ 

Full text unavailable from EThOS. Please contact the current institution's library for further details.

#### Abstract:

No abstract available

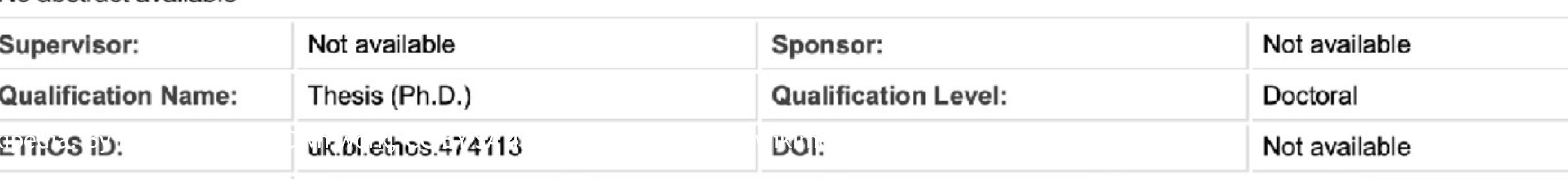

Picture taken from

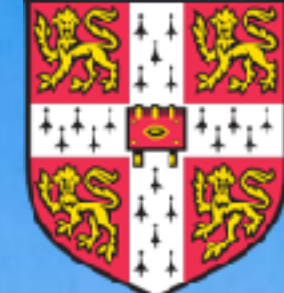

#### **UNIVERSITY OF** CAMBRIDGE

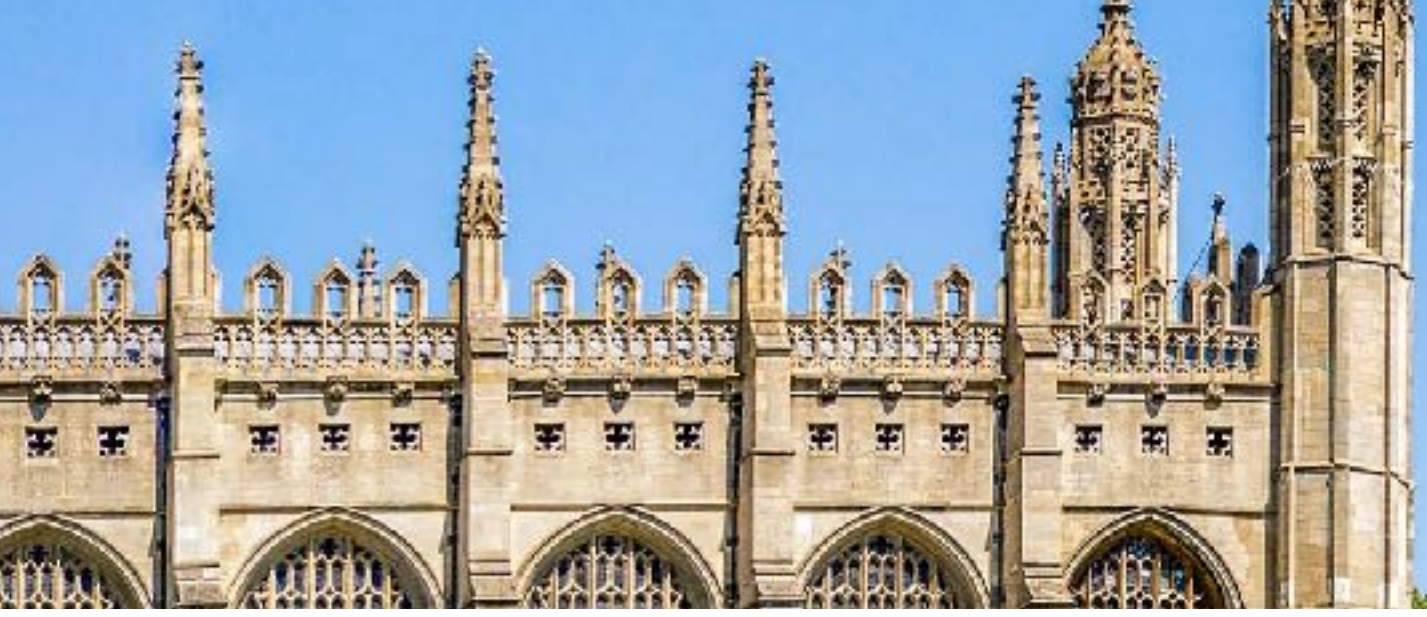

#### **ELE UNIVERSITY OF<br>CAMBRIDGE**

#### distributed computer systems.

ISNI: 0000 0001 3488 5095

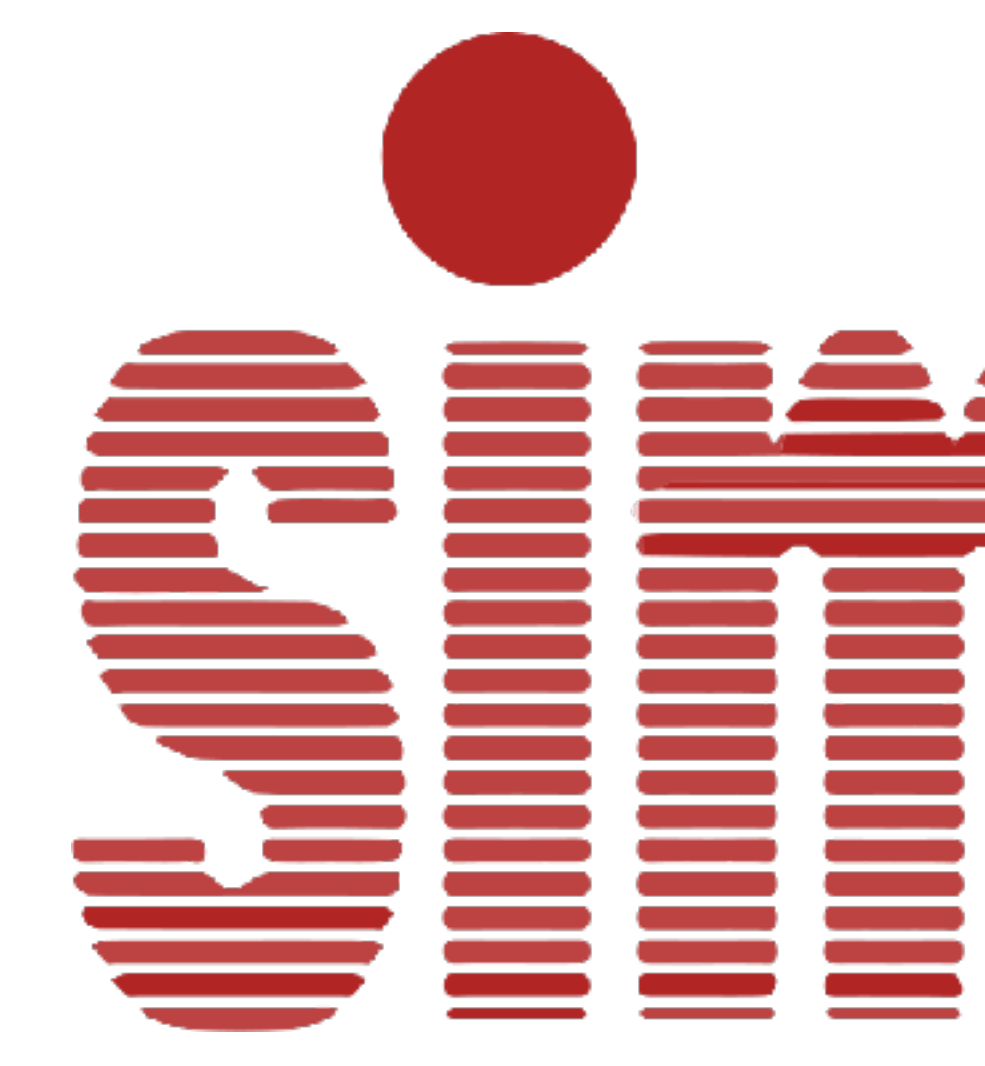

#### **Sections** <u>FE</u> ≣ I **Contract** Ξ ≣ **SERVER** I ਵਵ T

#### **Ole-Johan Dahl Brand Cole-Johan Dahl Brand Cole And Accord Residents and Residents of Accord Residents and Residents and Residents and Residents and Residents and Residents and Residents and Residents and Residents and Re**

 $\mathbf{r}$ 

ะ

 $\bullet$ 

#### SIMUL hilser IGBLADET

**CONSTANTINO** 

n

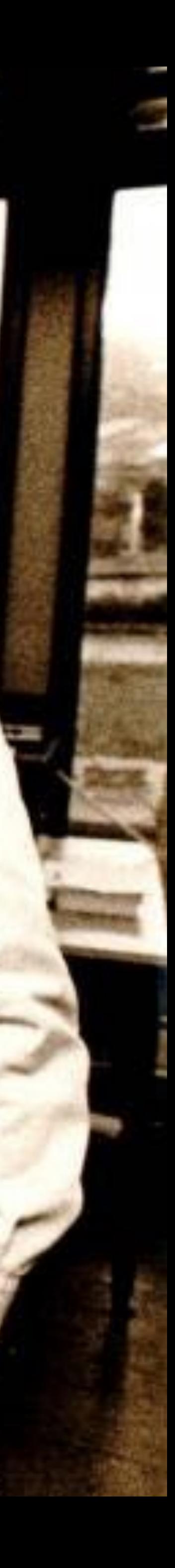

7

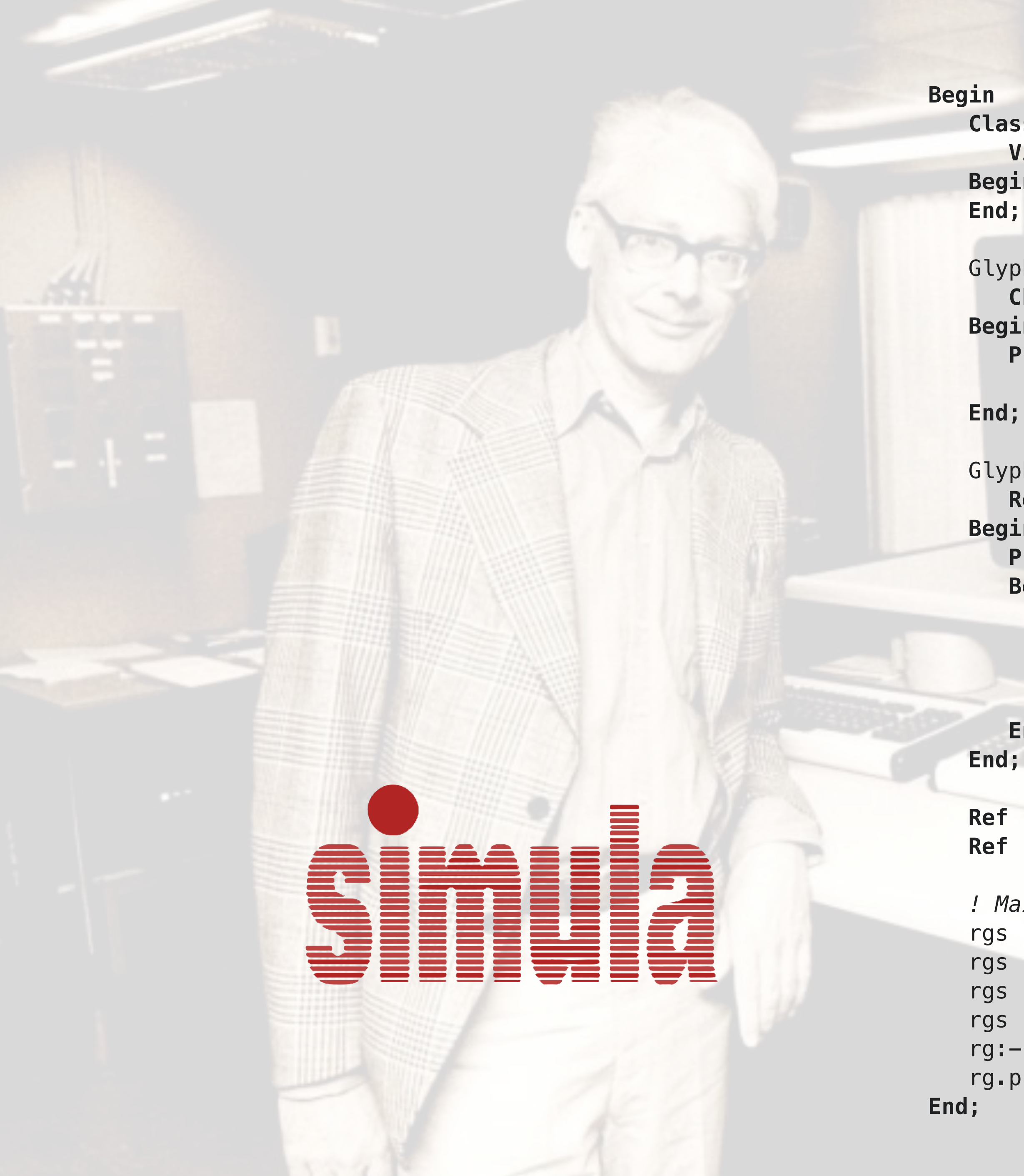

```
 Class Glyph;
    Virtual: Procedure print Is Procedure print;;
 Begin
 Glyph Class Char (c);
    Character c;
 Begin
    Procedure print;
      OutChar(c);
 Glyph Class Line (elements);
    Ref (Glyph) Array elements;
 Begin
    Procedure print;
    Begin
       Integer i;
       For i:= 1 Step 1 Until UpperBound (elements, 1) Do
          elements (i).print;
       OutImage;
    End;
 Ref (Glyph) rg;
 Ref (Glyph) Array rgs (1 : 4);
 ! Main program;
 rgs (1):- New Char ('A');
 rgs (2):- New Char ('b');
 rgs (3):- New Char ('b');
 rgs (4):- New Char ('a');
 rg:- New Line (rgs);
 rg.print;
```
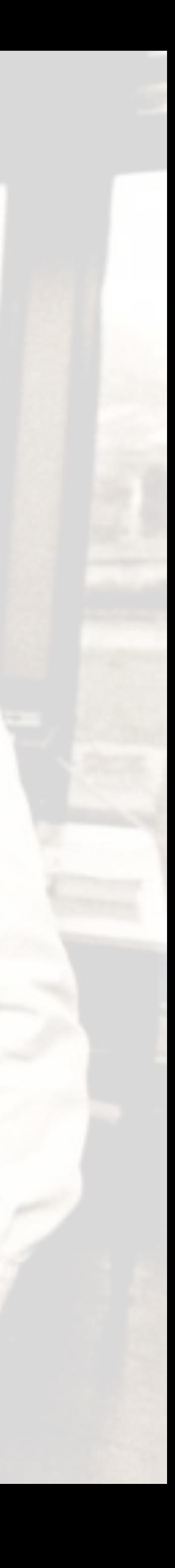

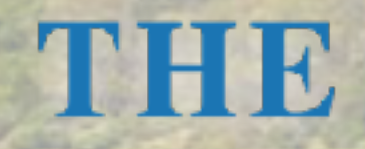

#### **PROGRAMMING** LANGUAGE

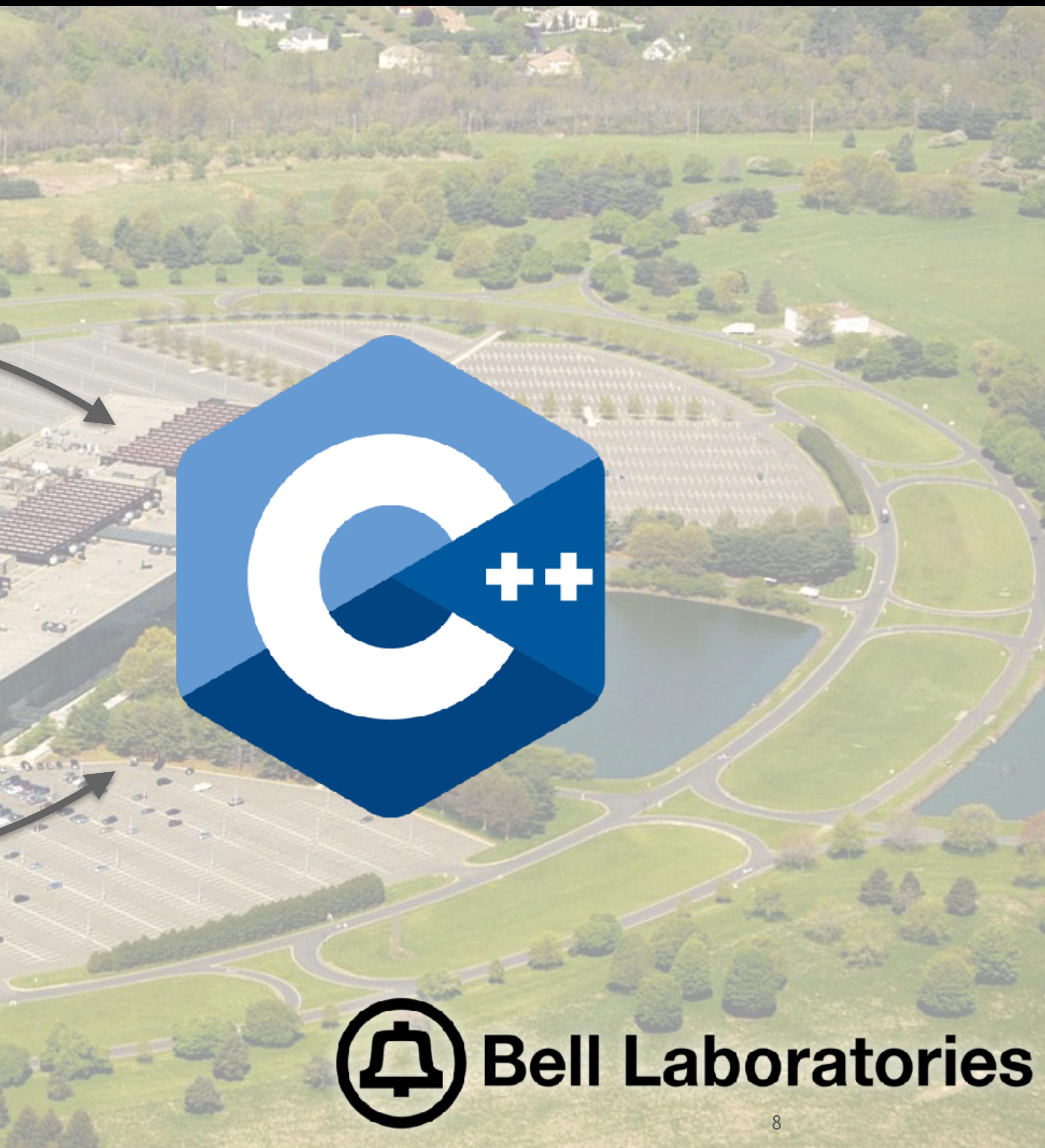

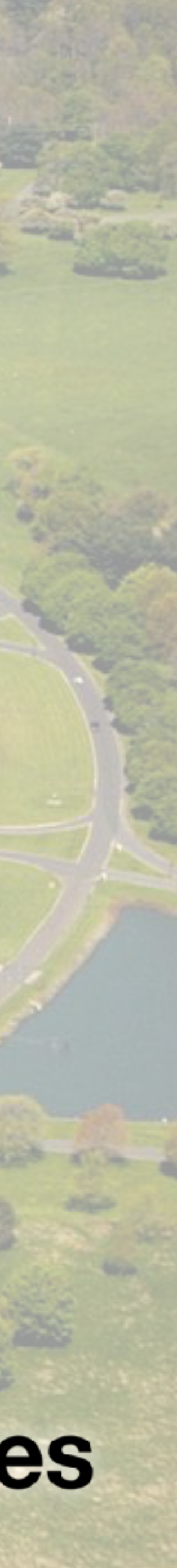

## The Source of Classic OO Design Patterns

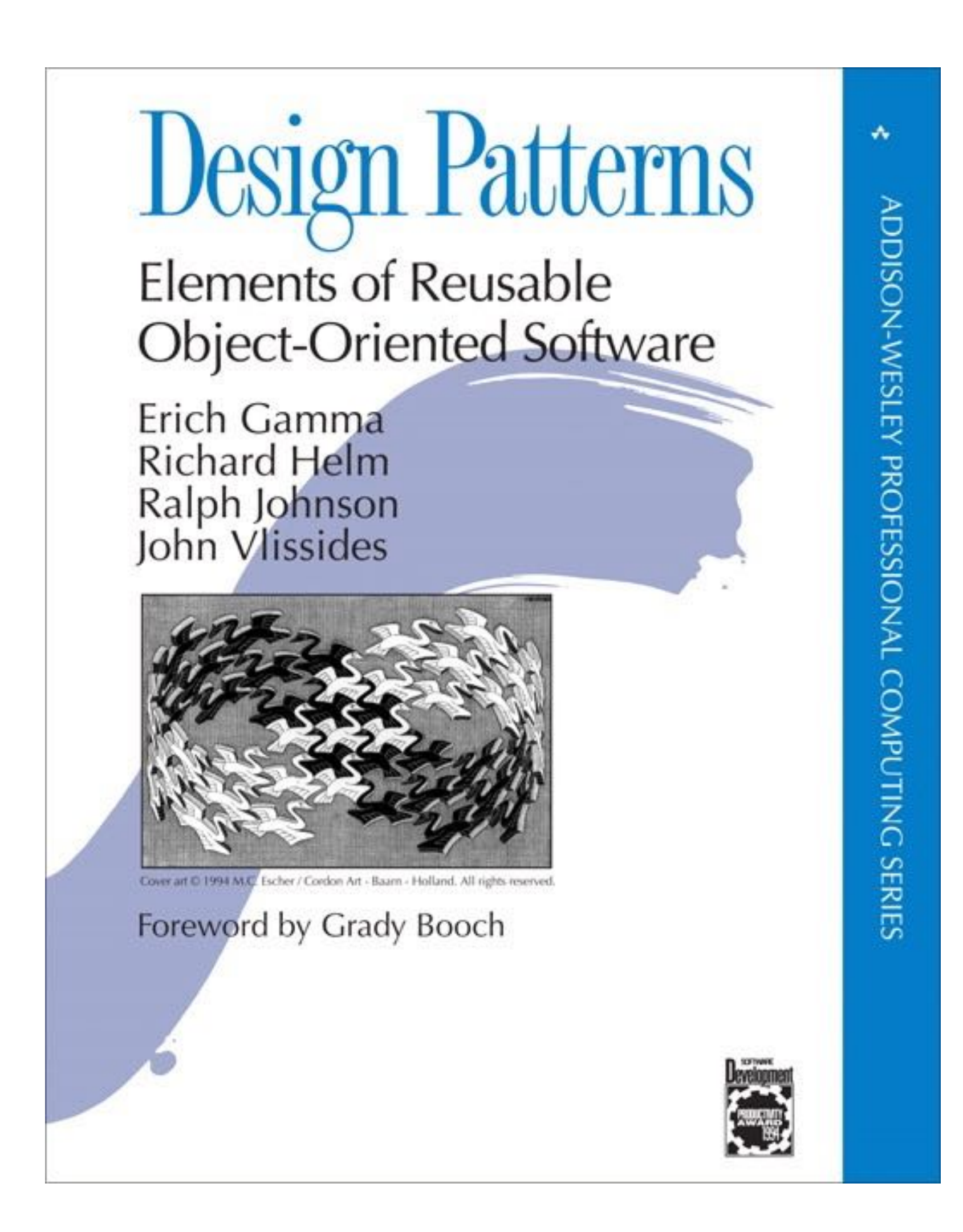

- The Gang of Four (GoF) book  $\begin{pmatrix} 1 \\ -1 \\ 1 \end{pmatrix}$
- Published in 1994
- Source of 23 of the most commonly used design patterns
- Almost all design patterns are based on inheritance

## The Source of Classic OO Design Patterns

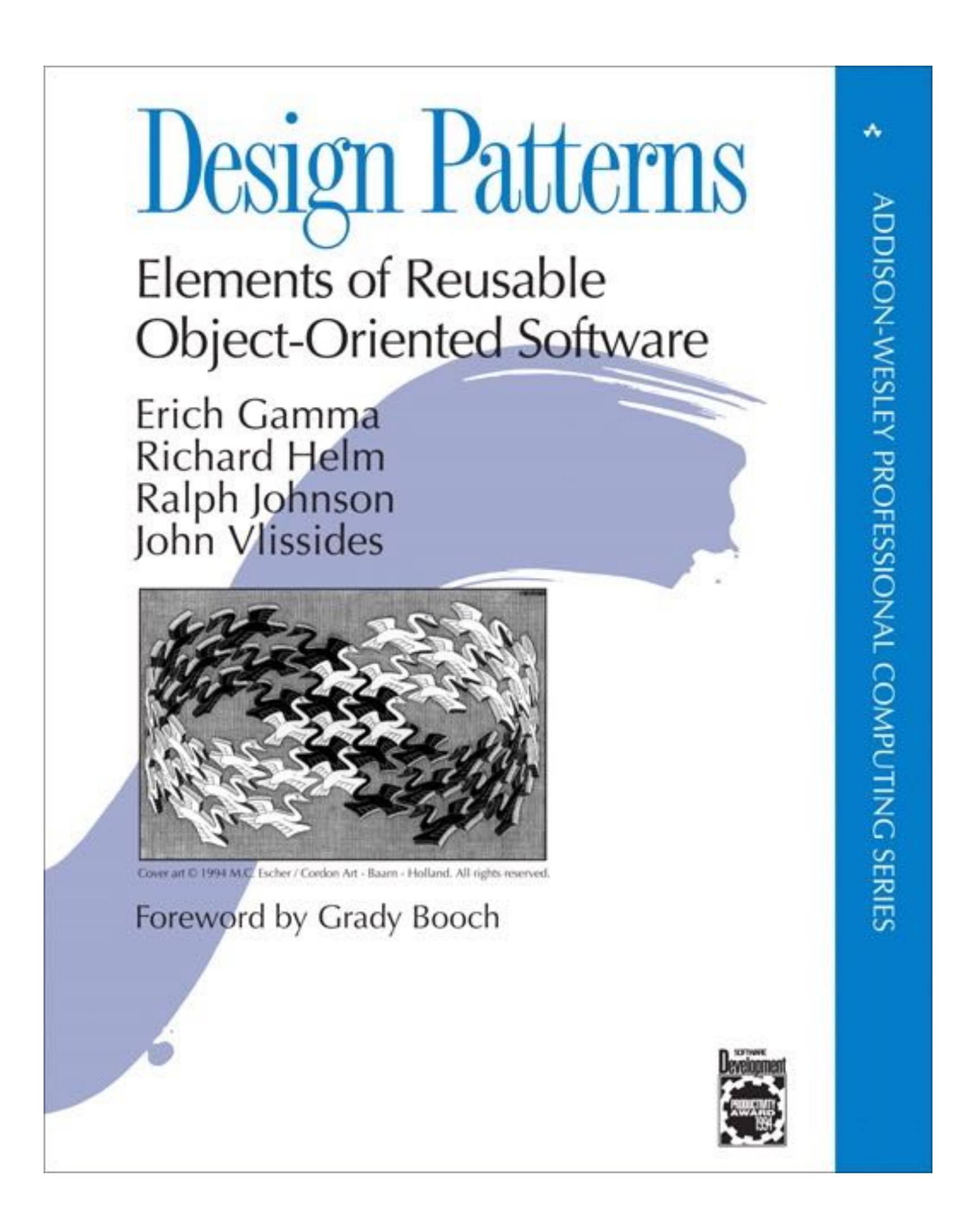

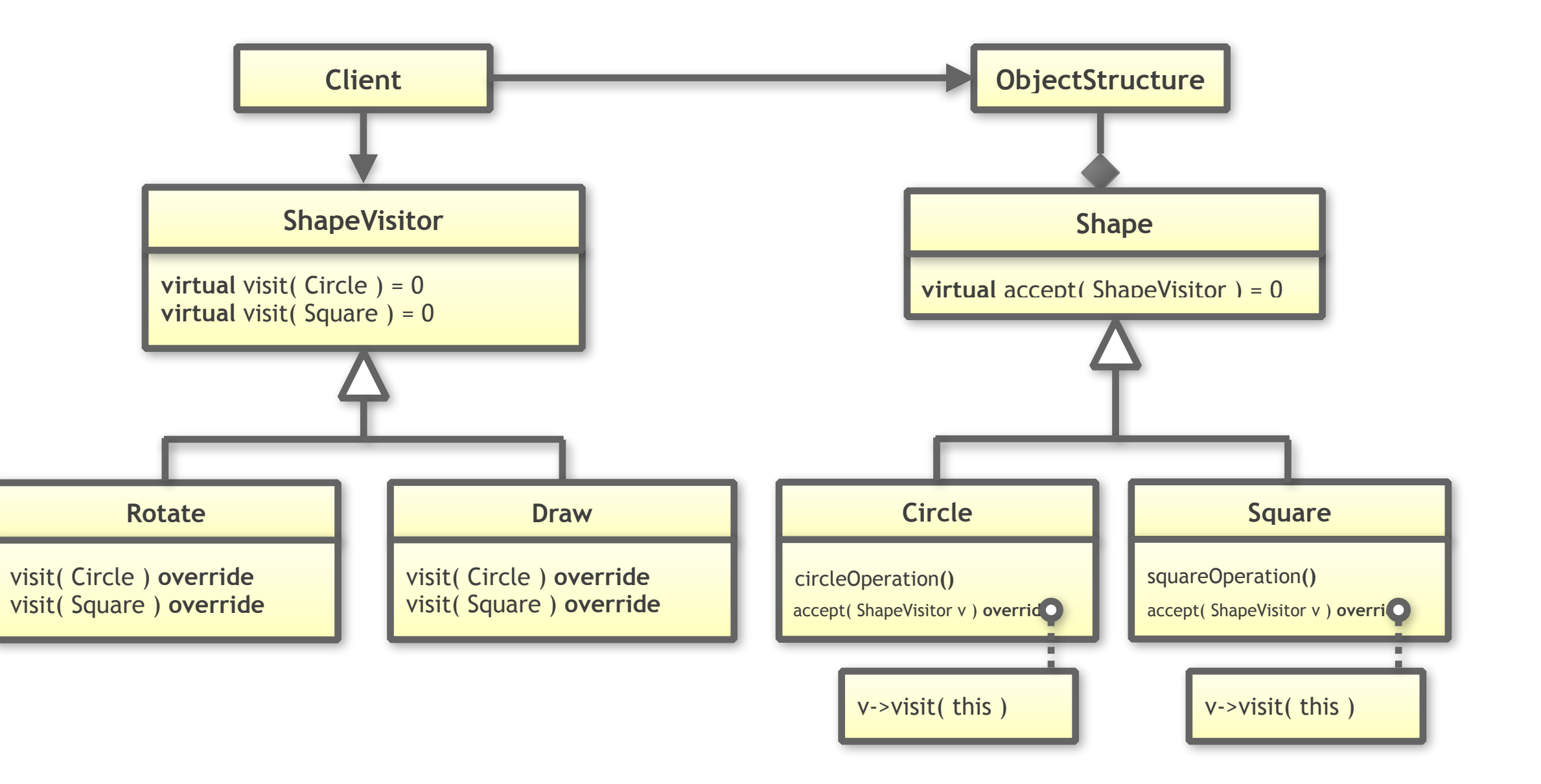

#### One of these patterns is the Visitor design pattern

### Our Toy Problem: Drawing Shapes

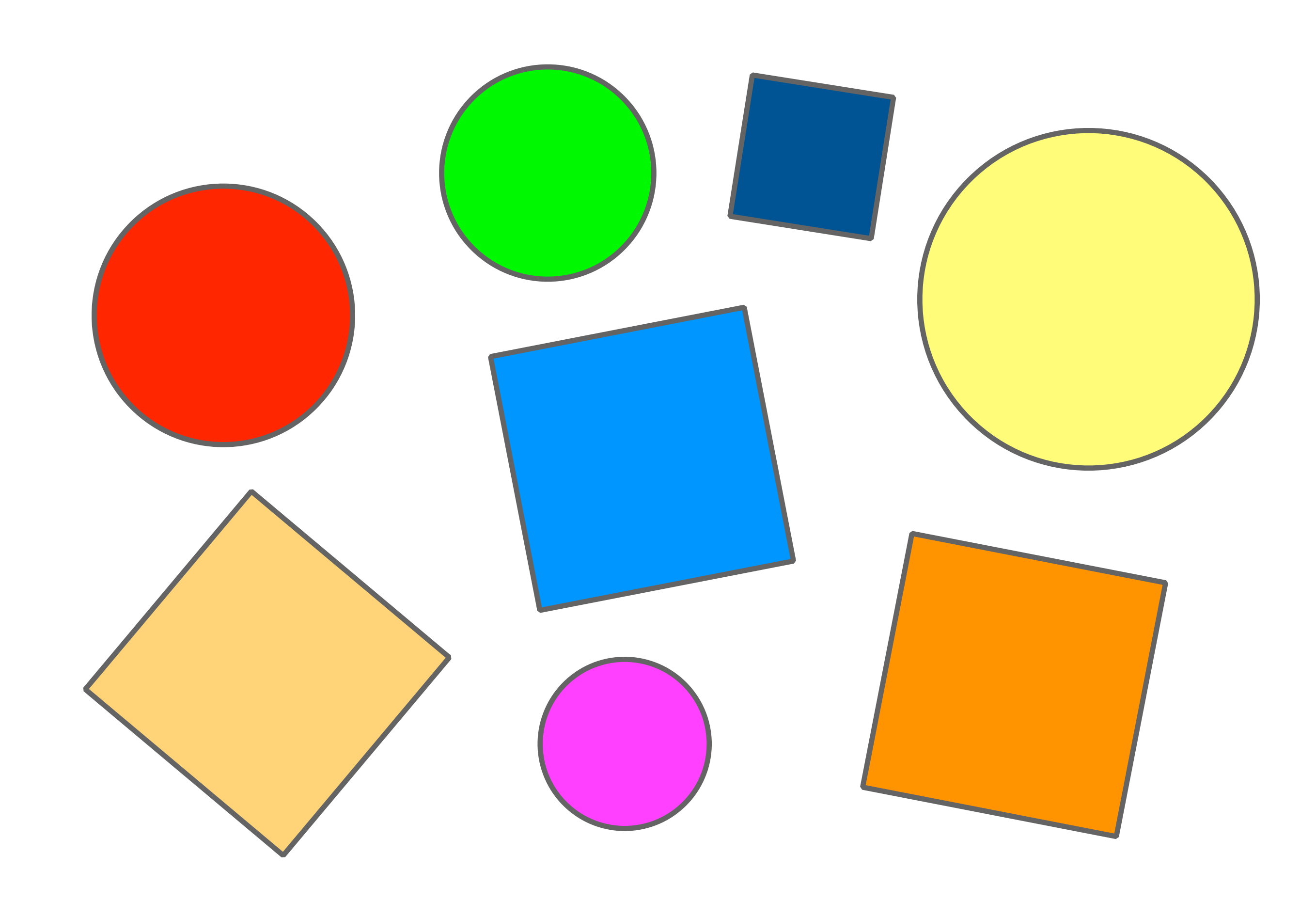

```
class Shape
{
 public:
    Shape() = default;
    virtual ~Shape() = default;
    virtual void accept( ShapeVisitor const& ) = 0;
};
class Circle : public Shape
{
public:
    explicit Circle( double rad )
       : radius{ rad }
       , // ... Remaining data members
    {}
class Circle;
class Square;
class ShapeVisitor
{
 public:
    virtual ~ShapeVisitor() = default;
    virtual void visit( Circle const& ) const = 0;
    virtual void visit( Square const& ) const = 0;
};
```

```
class Shape
{
 public:
    Shape() = default;
    virtual ~Shape() = default;
    virtual void accept( ShapeVisitor const& ) = 0;
};
class Circle : public Shape
{
public:
    explicit Circle( double rad )
       : radius{ rad }
       , // ... Remaining data members
    {}
class Circle;
class Square;
class ShapeVisitor
{
  public:
    virtual ~ShapeVisitor() = default;
    virtual void visit( Circle const& ) const = 0;
    virtual void visit( Square const& ) const = 0;
};
```

```
class Shape
{
  public:
    Shape() = default;
    virtual ~Shape() = default;
    virtual void accept( ShapeVisitor const& ) = 0;
};
class Circle : public Shape
{
 public:
    explicit Circle( double rad )
       : radius{ rad }
       , // ... Remaining data members
    {}
class Circle;
class Square;
class ShapeVisitor
{
 public:
    virtual ~ShapeVisitor() = default;
    virtual void visit( Circle const& ) const = 0;
    virtual void visit( Square const& ) const = 0;
};
```
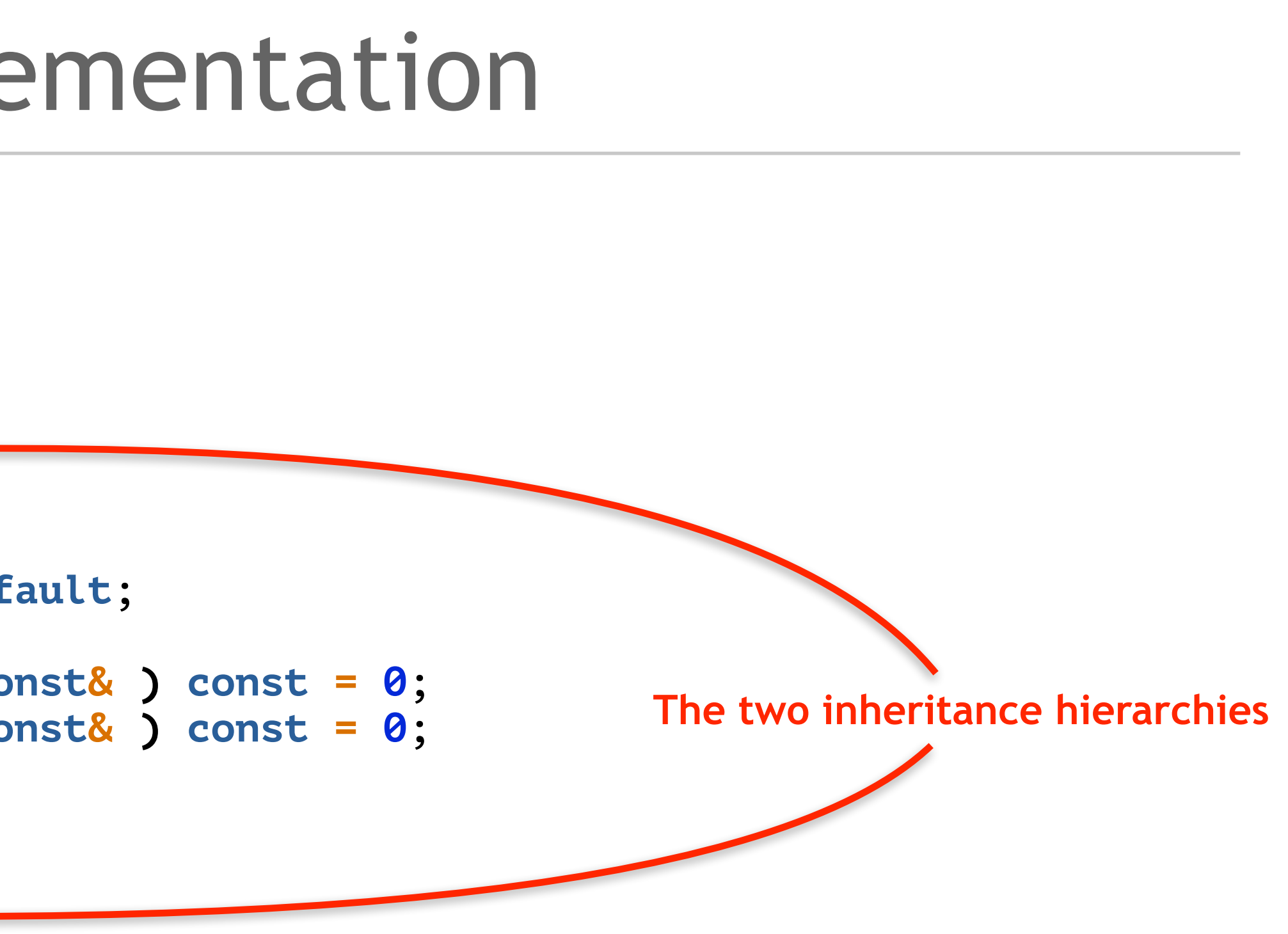

```
class Shape
{
  public:
    Shape() = default;
    virtual ~Shape() = default;
    virtual void accept( ShapeVisitor const& ) = 0;
};
class Circle : public Shape
{
 public:
    explicit Circle( double rad )
       : radius{ rad }
       , // ... Remaining data members
    {}
class Circle;
class Square;
class ShapeVisitor
{
 public:
    virtual ~ShapeVisitor() = default;
    virtual void visit( Circle const& ) const = 0;
    virtual void visit( Square const& ) const = 0;
};
```
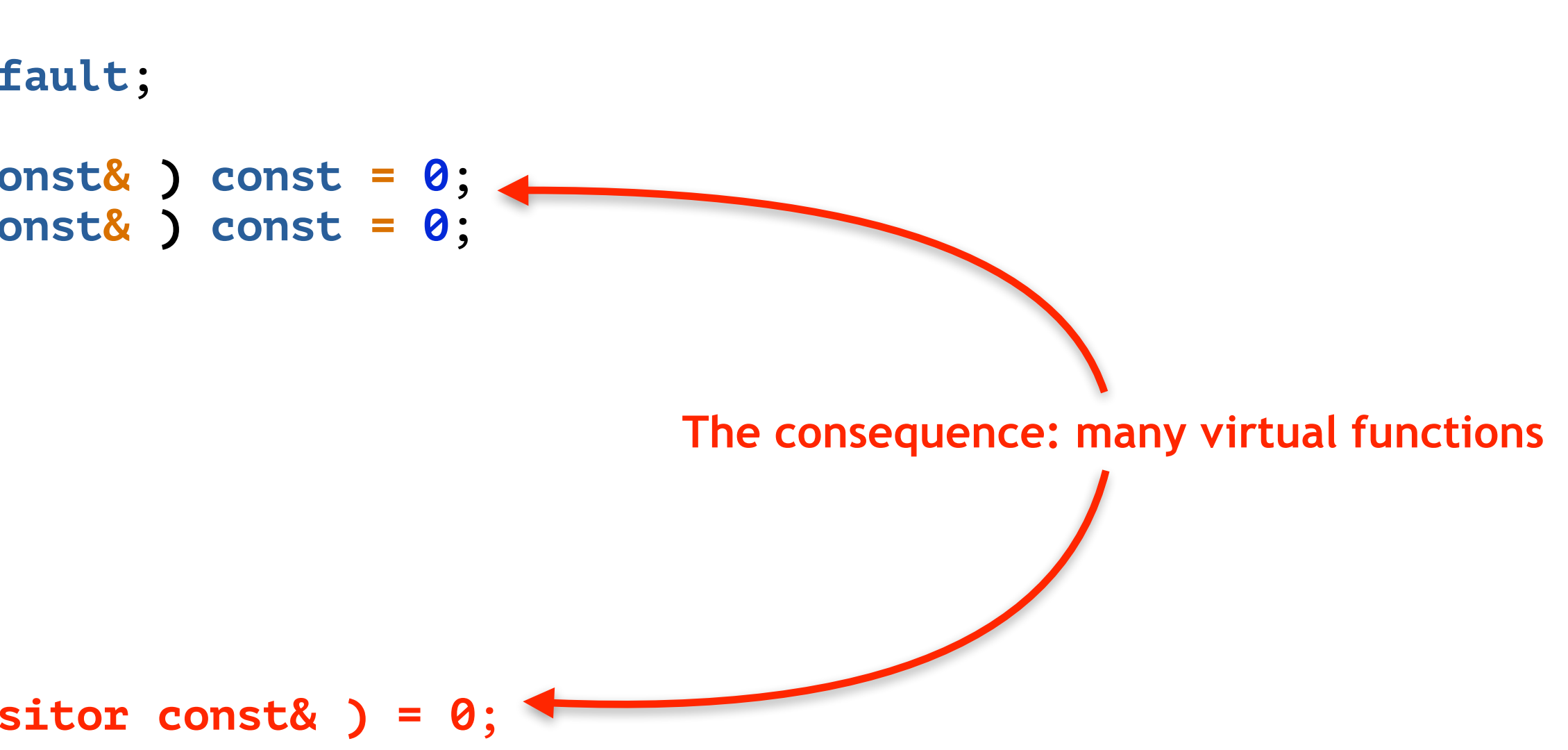

**virtual ~**Shape**() = default;**

```
 virtual void accept( ShapeVisitor const& ) = 0;
};
```

```
class Circle : public Shape
{
  public:
    explicit Circle( double rad )
       : radius{ rad }
       , // ... Remaining data members
    {}
    double getRadius() const noexcept;
    // ... getCenter(), getRotation(), ...
    void accept( ShapeVisitor const& ) override;
    // ...
  private:
    double radius;
    // ... Remaining data members
};
class Square : public Shape
{
public:
    explicit Square( double s )
       : side{ s }
       , // ... Remaining data members
    {}
```
#### A Classic Visitor Implementation private:

```
 double radius;
    // ... Remaining data members
};
```

```
class Square : public Shape
{
  public:
    explicit Square( double s )
       : side{ s }
       , // ... Remaining data members
    {}
    double getSide() const noexcept;
    // ... getCenter(), getRotation(), ...
    void accept( ShapeVisitor const& ) override;
    // ...
  private:
    double side;
    // ... Remaining data members
};
class Draw : public ShapeVisitor
{
 public:
    void visit( Circle const& ) const override;
    void visit( Square const& ) const override;
};
```
**All derived classes need to implement the accept() function**

#### **void** accept**(** ShapeVisitor **const& )** override**;** A Classic Visitor Implementation

```
private:
    double side;
    // ... Remaining data members
};
```
**void drawAllShapes( std::vector<std::unique\_ptr<Shape>> const& shapes )**

shapes  $\epsilon$  mplace back(  $\epsilon$  td::make unique( $\epsilon$  inclev( **4.2 ) )**;

```
{
    for( auto const& s : shapes )
 {
       s->accept( Draw{} )
 }
}
```
**{**

```
int main()
    using Shapes = std::vector<std::unique_ptr<Shape>>;
    // Creating some shapes
    Shapes shapes;
    shapes.emplace_back( std::make_unique<Circle>( 2.0 ) );
 shapes.emplace_back( std::make_unique<Square>( 1.5 ) );
```

```
class Draw : public ShapeVisitor
{
  public:
    void visit( Circle const& ) const override;
    void visit( Square const& ) const override;
};
```
**void drawAllShapes( std::vector<**std**::**unique\_ptr**<**Shape**>> const&** shapes **)**

```
{
    for( auto const& s : shapes )
 {
       s->accept( Draw{} )
 }
}
int main()
{
    using Shapes = std::vector<std::unique_ptr<Shape>>;
    // Creating some shapes
    Shapes shapes;
    shapes.emplace_back( std::make_unique<Circle>( 2.0 ) );
    shapes.emplace_back( std::make_unique<Square>( 1.5 ) );
    shapes.emplace_back( std::make_unique<Circle>( 4.2 ) );
    // Drawing all shapes
    drawAllShapes( shapes );
}
```
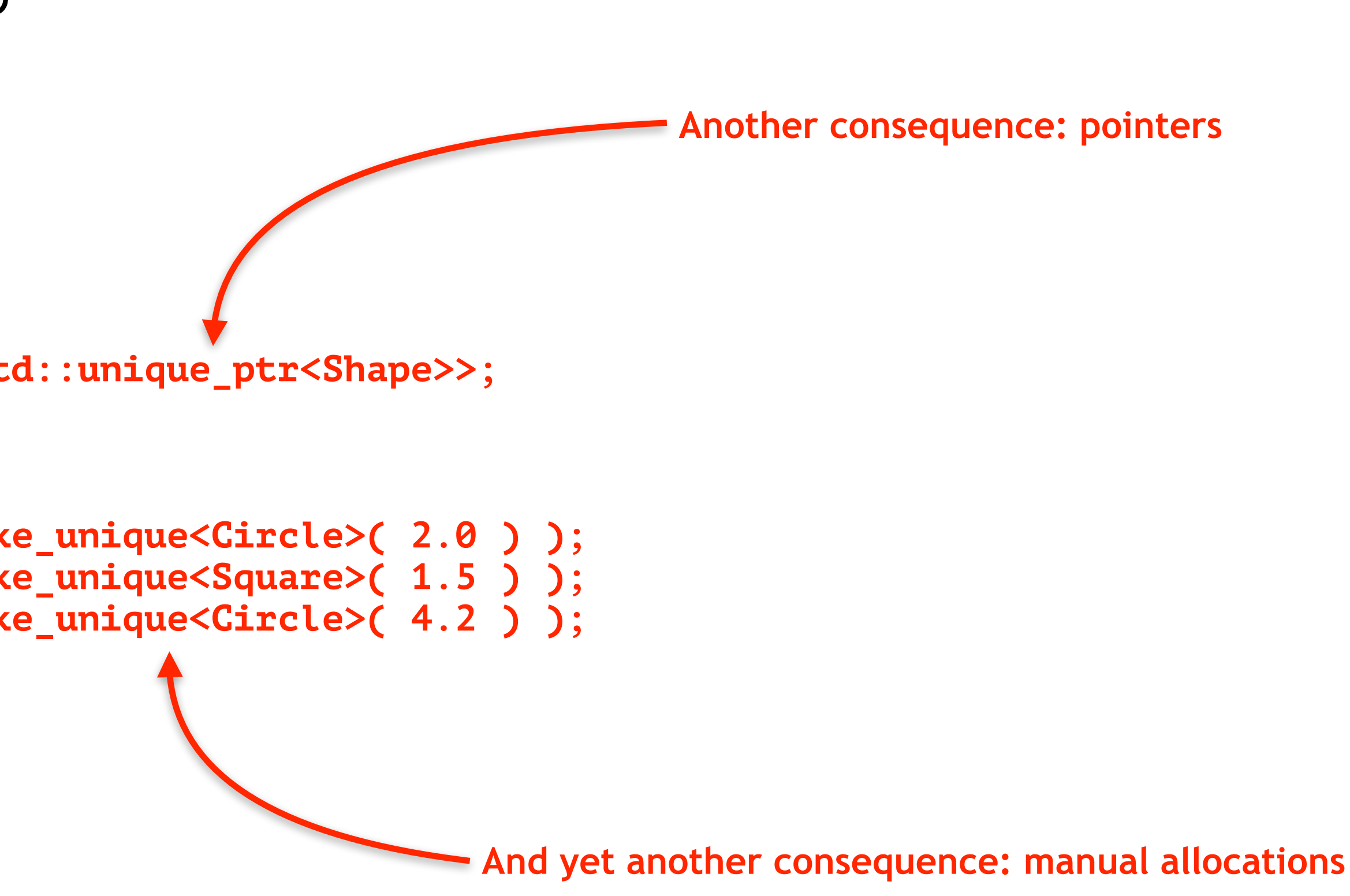

### Evaluation of the Classic Visitor Style

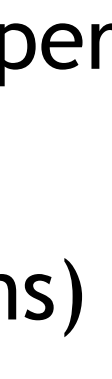

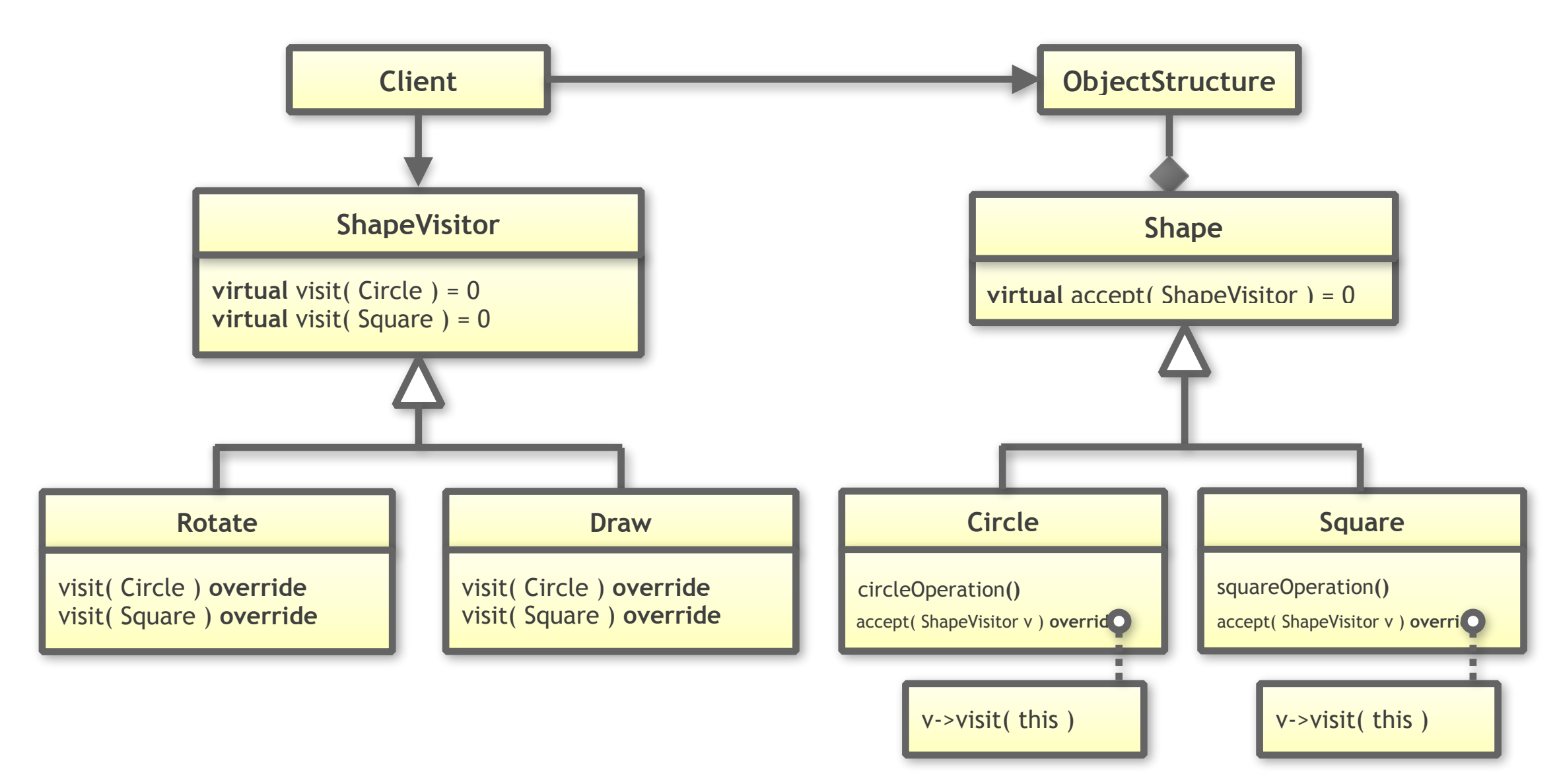

This style of programming has many disadvantages:

- We have a **two inheritance hierarchies** (intrusive)
- Performance is reduced due to **two virtual function calls** per operation
- Performance is affected due to **many pointers** (indirections)
- Promotes **dynamic memory allocation**
- Performance is reduced due to **many small, manual allocations**
- We need to **manage lifetimes explicitly** (std::unique\_ptr)
- Danger of **lifetime-related bugs**

# **But there is a better solution … … a value semantics solution …**

 **using** Shape **=** std**::**variant**<**Circle**,**Square**>;**

```
class Circle {
 public:
 explicit Circle
( double rad 
)
         : radius{ rad }
         , // ... Remaining data members
     {}
 double getRadius() const noexcept
;
     // ... getCenter(), getRotation(), ...
 private:
 double radius
;
     // ... Remaining data members
};
class Square {
 public:
 explicit Square
( double s 
)
         : side
{ s 
}
        , // ... Remaining data members
     {}
 double getSide() const noexcept
;
     // ... getCenter(), getRotation(), ...
 private:
 double side
;
\mathcal{N} , remaining data members of the members of the members of the members of the members of the members of the members of the members of the members of the members of the members of the members of the members of the
```

```
class Circle
{
  public:
     explicit Circle( double rad )
          : radius{ rad }
          , // ... Remaining data members
     {}
     double getRadius() const noexcept;
     // ... getCenter(), getRotation(), ...
  private:
     double radius;
     // ... Remaining data members
};
class Square
{
 public:
     explicit Square( double s )
          : side{ s }
          , // ... Remaining data members
     {}
     double getSide() const noexcept;
     // ... getCenter(), getRotation(), ...
 private:
     double side;
\mathcal{N} , remaining data members of the members of the members of the members of the members of the members of the members of the members of the members of the members of the members of the members of the members of the
```
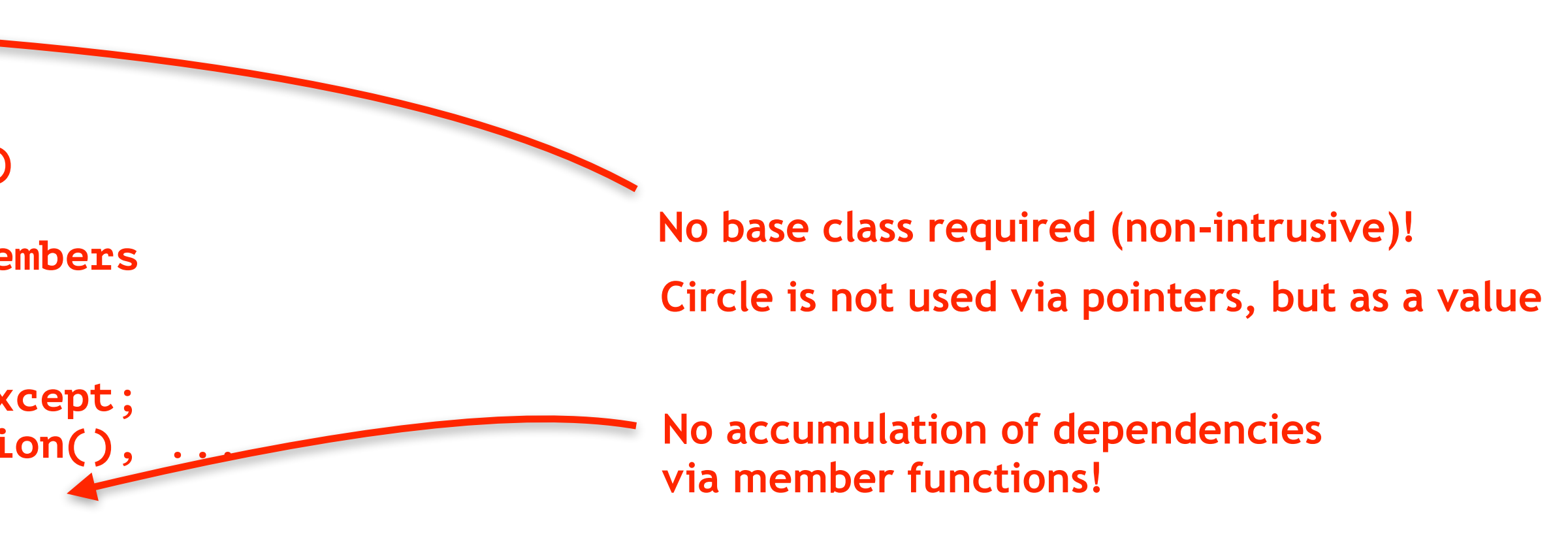

#### **double** getRadius**() const** noexcept **;** // ... getCenter(), getRotation(), ... A Value Semantics Solution

```
private:
 double radius
;
    // ... Remaining data members
};
class Square {
  public:
    explicit Square( double s )
       : side{ s }
       , // ... Remaining data members
    {}
    double getSide() const noexcept;
    // ... getCenter(), getRotation(), ...
  private:
    double side;
    // ... Remaining data members
};
class Draw {
 public:
 void operator()( Circle const
&
) const
;
 void operator()( Square const
&
) const
;
};
```

```
using Shape 
= std::variant
<Circle
,Square
>
;
```
// ... getLenter(), getKotation(), ...

```
private:
    double side;
    // ... Remaining data members
};
using Shape = std::variant<Circle,Square>;
void drawAllShapes( std::vector<Shape> const& shapes )
{
    for( auto const& s : shapes )
 {
       std::visit( Draw{}, s );
 }
}
int main()
{
    using Shapes = std::vector<Shape>;
    // Creating some shapes
    Shapes shapes;
    shapes.emplace_back( Circle{ 2.0 } );
class Draw
{
 public:
    void operator()( Circle const& ) const;
    void operator()( Square const& ) const;
};
```
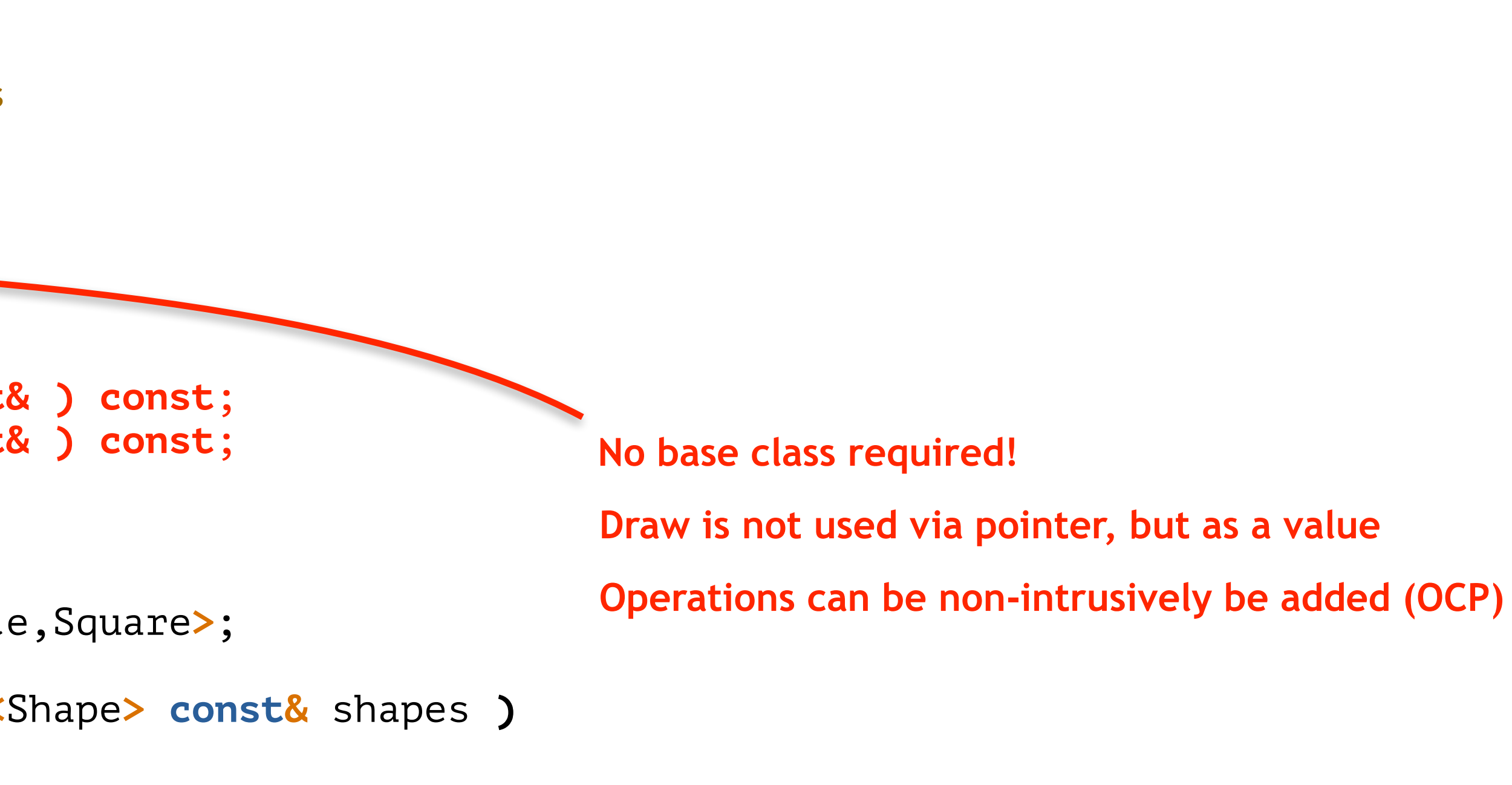

// ... getLenter(), getKotation(), ...

```
private:
    double side;
    // ... Remaining data members
};
using Shape = std::variant<Circle,Square>;
void drawAllShapes( std::vector<Shape> const& shapes )
{
    for( auto const& s : shapes )
 {
       std::visit( Draw{}, s );
 }
}
int main()
{
    using Shapes = std::vector<Shape>;
    // Creating some shapes
    Shapes shapes;
    shapes.emplace_back( Circle{ 2.0 } );
class Draw
{
public:
    void operator()( Circle const& ) const;
    void operator()( Square const& ) const;
};
```
**A shape is a value, representing either a circle or a square**

// ... getLenter(), getKotation(), ...

```
private:
    double side;
    // ... Remaining data members
};
using Shape = std::variant<Circle,Square>;
void drawAllShapes( std::vector<Shape> const& shapes )
{
    for( auto const& s : shapes )
 {
       std::visit( Draw{}, s );
 }
}
int main()
{
    using Shapes = std::vector<Shape>;
    // Creating some shapes
    Shapes shapes;
    shapes.emplace_back( Circle{ 2.0 } );
class Draw
{
public:
    void operator()( Circle const& ) const;
    void operator()( Square const& ) const;
};
```
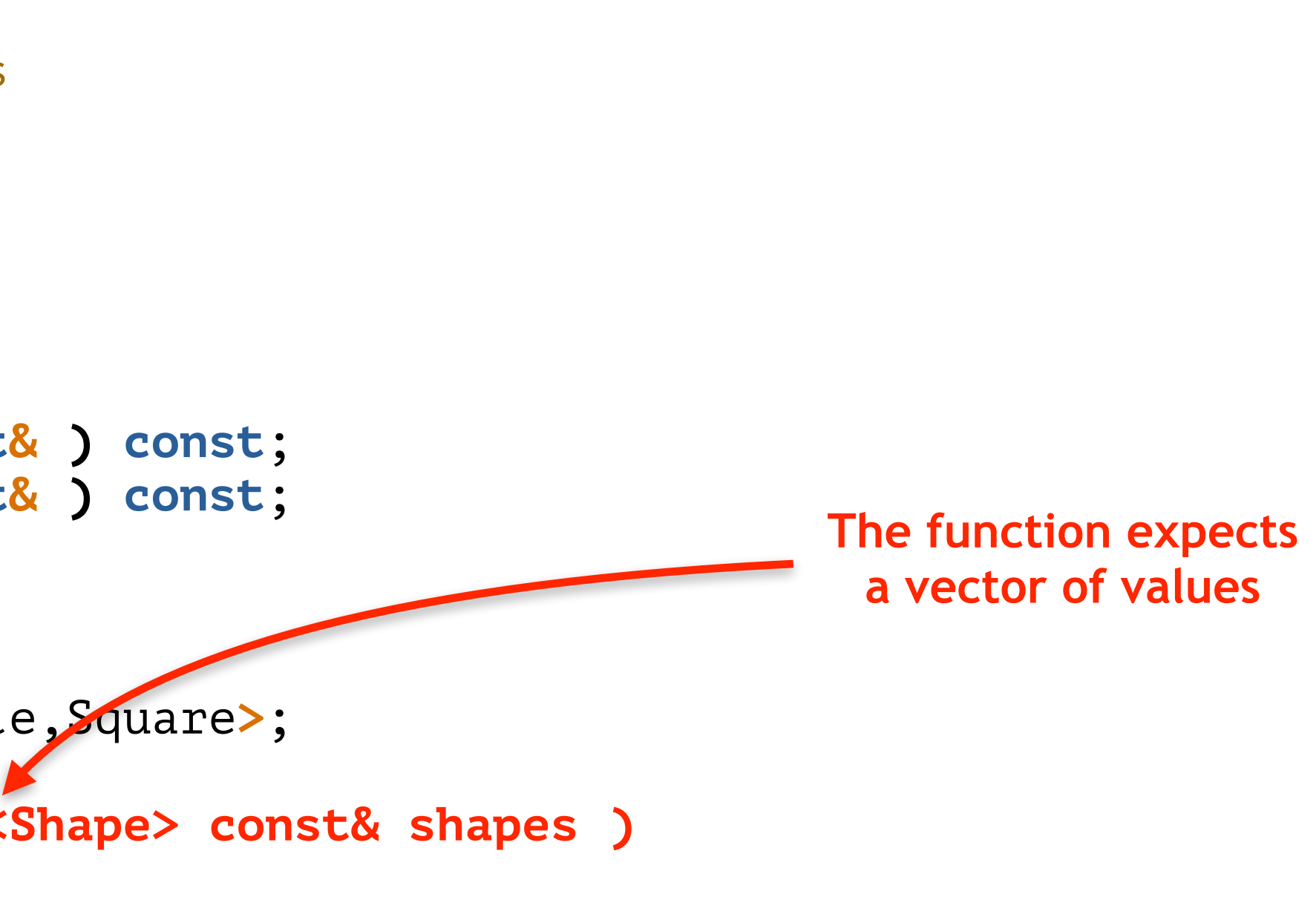

```
void drawAllShapes( std::vector<Shape> const& shapes )
{
    for( auto const& s : shapes )
 {
       std::visit( Draw{}, s );
    }
}
int main()
{
    using Shapes = std::vector<Shape>;
    // Creating some shapes
    Shapes shapes;
 shapes.emplace_back( Circle{ 2.0 } );
 shapes.emplace_back( Square{ 1.5 } );
    shapes.emplace_back( Circle{ 4.2 } );
    // Drawing all shapes
    drawAllShapes( shapes );
}
```
#### **using** Shape **=** std**::**variant**<**Circle**,**Square**>;** A Value Semantics Solution

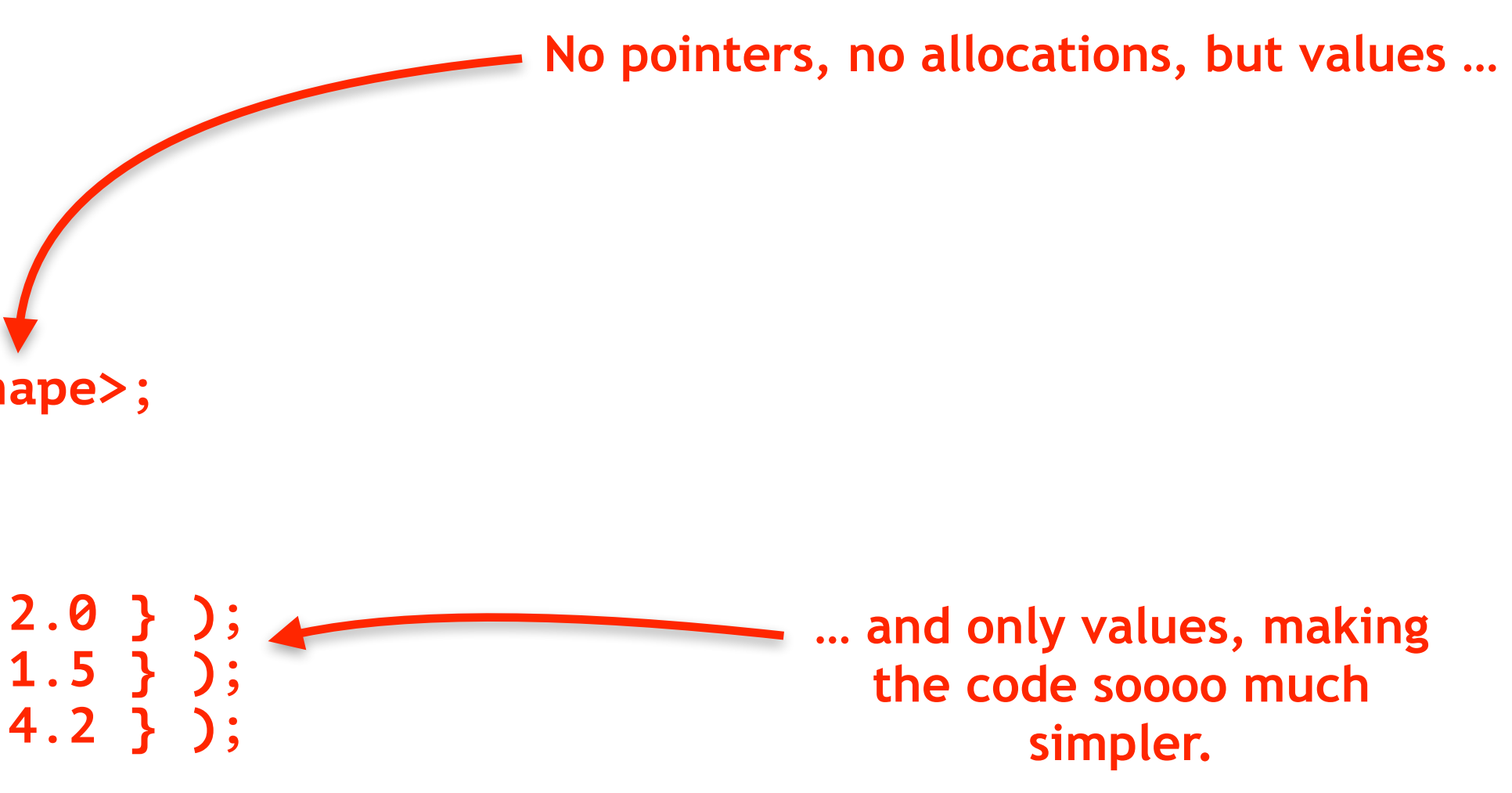

## Evaluation of the Modern Visitor Style

This style of programming has many advantages:

- There is **no inheritance** hierarchy
- The code is **so much simpler** (KISS)
- There are **no virtual functions**
- There are **no pointers** or indirections
- There is **no manual dynamic memory** allocation
- There is **no need to manage lifetime**
- There is **no lifetime-related issue** (no need for smart pointers)
- The **performance** is better

#### Performance Comparison

Performance … *sigh*

## Do you promise to not take the following results too seriously and as qualitative results only?

### Performance Comparison

- Using four different kinds of shape: circles, squares, ellipses and rectangles
- Using 10000 randomly generated shapes
- Performing 25000 translate() operations each
- Benchmarks with GCC-11.2.0 and Clang-12.0.1
- 8-core Intel Core i7 with 3.8 Ghz, 64 GB of main memory

## Performance Comparison

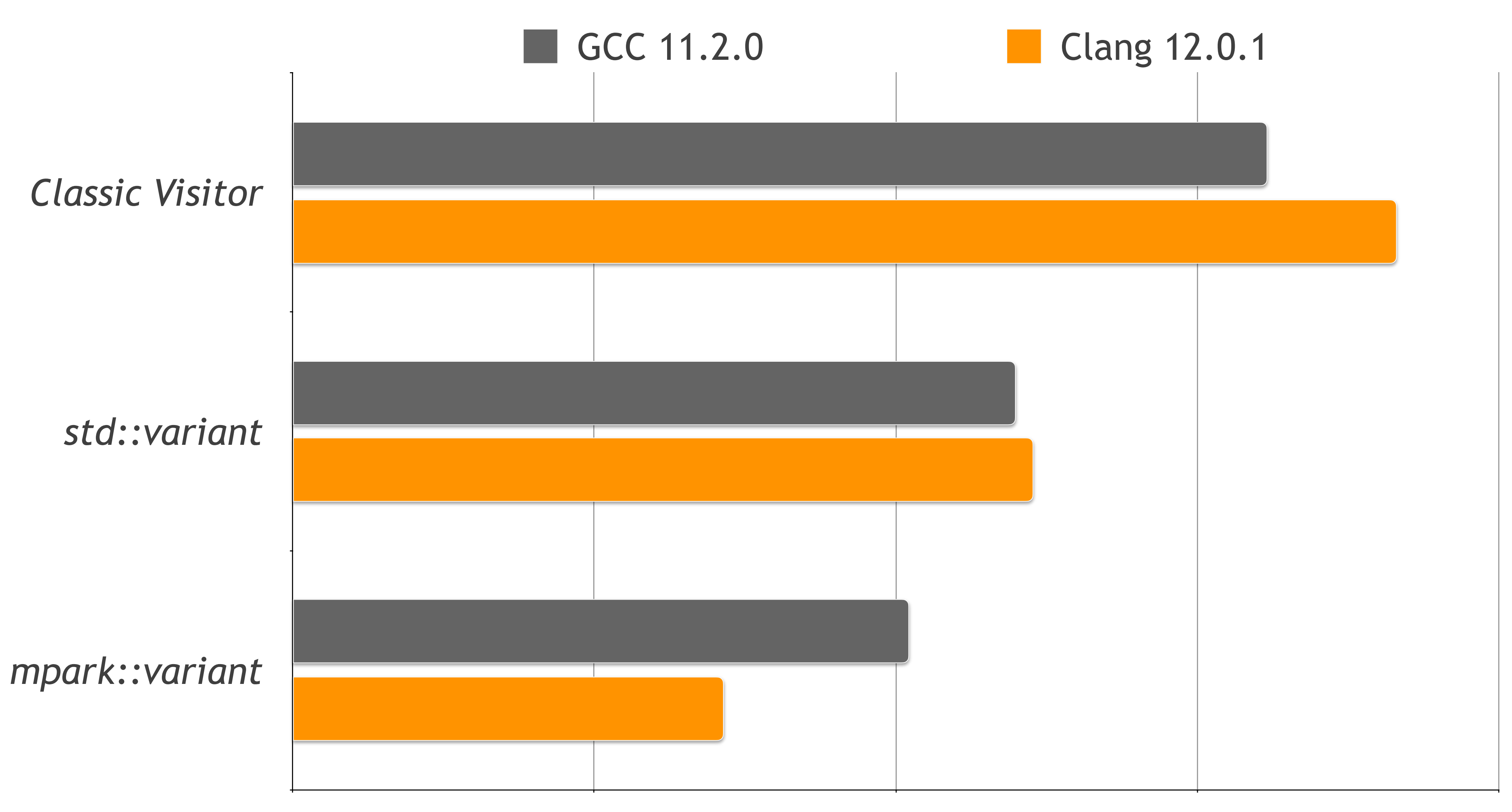

## You have just experienced the advantages of Value Semantics

Value Semantics …

- … will make your code (much) easier to understand (less code).
- … will make your code (much) easier to write.
- 
- … will (potentially) make your code faster.
- … is preferable in comparison to reference semantics.

… will make your code more correct (as you avoid many common bugs).

## Here is another (smaller) example …

#### Reference Semantics: std::span

#include <vector> #include <span>

**void** print**(** std**::**vector**<int> const&** vec **);**

**int** main**() {** std**::**vector**<int>** v**{ 1, 2, 3, 4 }; return** EXIT\_SUCCESS**; }** std**::**vector**<int> const** w**{** v **};** std**::**span**<int> const** s**{** v **}; —> equivalent to a int\* const** w**[2] = 99;** // Compilation error! **—> Value semantics** s**[2] = 99;** // Works! // Prints 1 2 99 4 print**(** v **); —> Reference semantics**

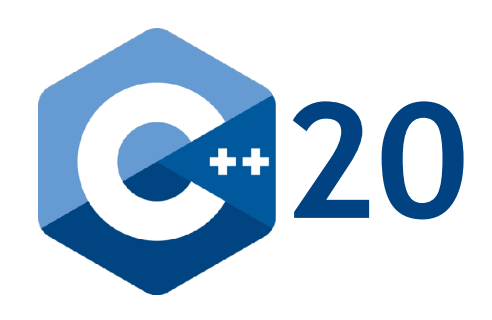

#### Reference Semantics: std::span

#include <vector> #include <span>

**void** print**(** std**::**vector**<int> const&** vec **);**

**int** main**() {** std**::**vector**<int>** v**{ 1, 2, 3, 4 }; return** EXIT\_SUCCESS**; }** std**::**vector**<int> const** w**{** v **};** std**::**span**<int> const** s**{** v **}; —> std::span<int const> const** w**[2] = 99;** // Compilation error! **—> Value semantics** s**[2] = 99;** // Works! // Prints 1 2 99 4 print**(** v **); —> Reference semantics**

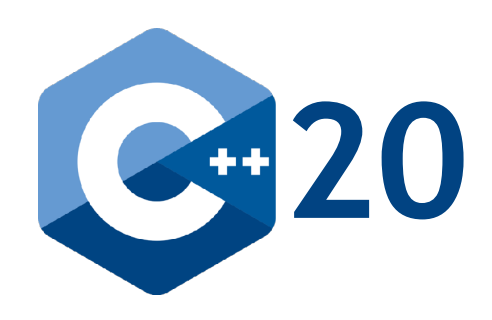

#### Reference Semantics: std::span

#include <vector> #include <span> **void** print**(** std**::**span**<int>** s **); int** main**() {** std**::**vector**<int>** v**{ 1, 2, 3, 4 }; return** EXIT\_SUCCESS**;** std**::**span**<int> const** s**{** v **};** v **= { 5, 6, 7, 8, 9 }; —> Causes an internal reallocation**  // Maybe prints 1 2 99 4 print**(** s **);**

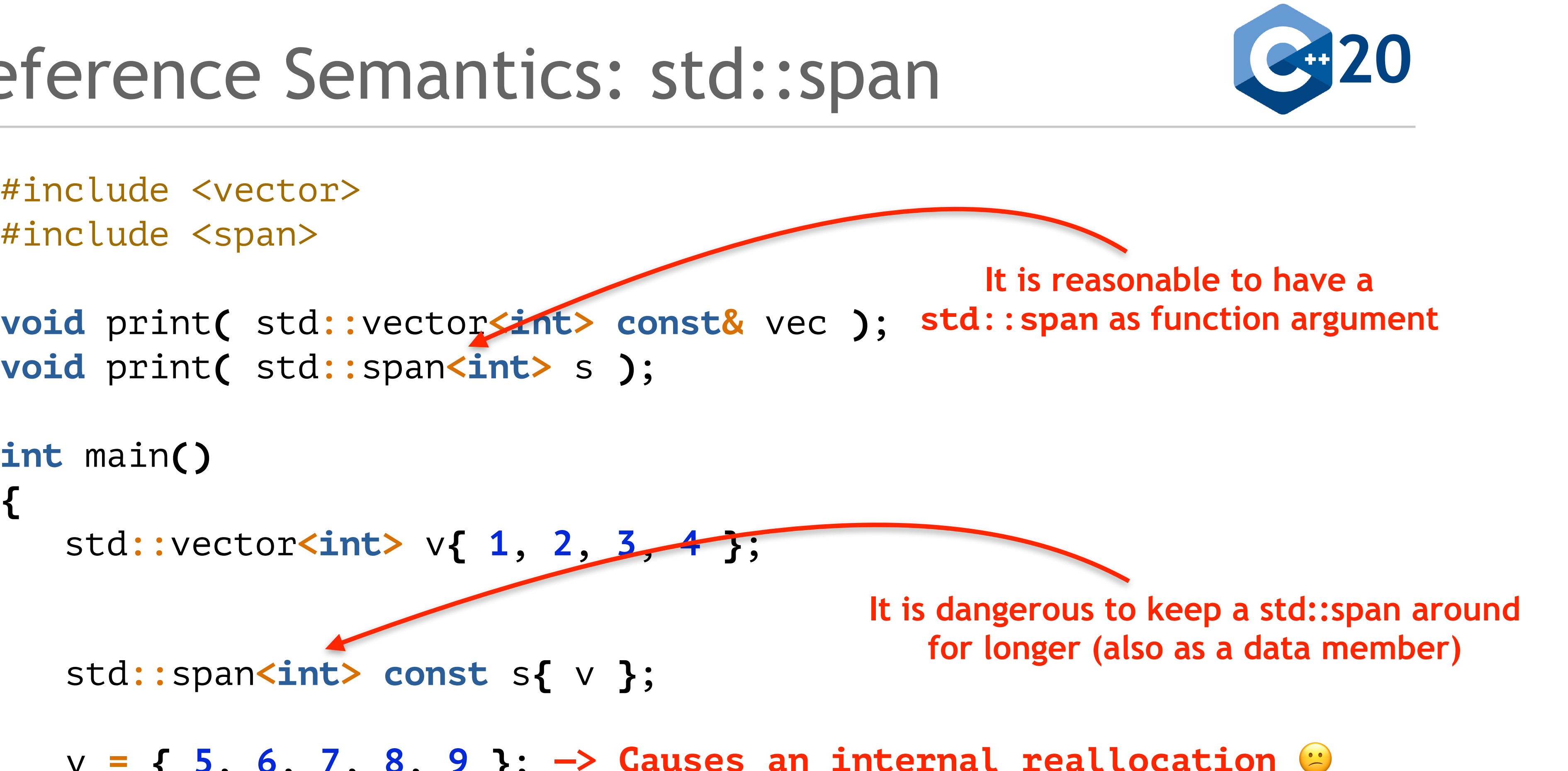

s**[2] = 99;** // Works! **—> Triggers undefined behaviour (UB)!**

## And another example …

std**::**vector**<int>** vec**{ 1, -3, 27, 42, 4, -8, 22, 42, 37, 4, 18, 9 };**

```
#include <algorithm>
#include <vector>
void print( std::span<int const> s );
int main()
{
 print( vec );
// Prints ( 1 -3 27 42 4 -8 22 42 37 4 18 9 )
    return EXIT_SUCCESS;
}
// Prints ( 1 -3 27 4 -8 22 42 37 18 9 )
 print( vec ); // Determining the maximum element in the range 'vec'
    auto const pos = std::max_element( begin(vec), end(vec) );
    // Removing all maximum elements
```
vec**.**erase**(** std**::**remove**(** begin**(**vec**),** end**(**vec**), \***pos **),** end**(**vec**) );**

#include <algorithm> #include <vector>

**void** print( std::span<int const> s );

int main()

**{**

 // Determining the maximum element in the range 'vec' auto const pos = std::max\_element( begin(vec), end(vec) );

**}**

 $\mathbf{c}$  to  $\mathbf{c}$ *Diparted Lenove* **Polyalare Little, Penalare case, 1 Chile template< class** ForwardIt**, class** T **>**

**// Prints ( 1 -3 27 4 -8 22 42 37 18 9 )** print**(** vec **);**

return EXIT\_SUCCESS;

// Removing all maximum elements

#### constexpr ForwardIt remove**(** ForwardIt first**,** ForwardIt last**,** T **const&** value **);**

```
vec.erase( std::remove( begin(vec), end(vec), *pos ), end(vec) );
```
std**::**vector**<int>** vec**{ 1, -3, 27, 42, 4, -8, 22, 42, 37, 4, 18, 9 };**

```
#include <algorithm>
#include <vector>
void print( std::span<int const> s );
int main()
{
 print( vec );
// Prints ( 1 -3 27 42 4 -8 22 42 37 4 18 9 )
    return EXIT_SUCCESS;
}
// Prints ( 1 -3 27 4 -8 22 42 37 18 9 )
 print( vec ); // Determining the maximum element in the range 'vec'
    auto const pos = std::max_element( begin(vec), end(vec) );
    // Removing all maximum elements
```
vec**.**erase**(** std**::**remove**(** begin**(**vec**),** end**(**vec**), \***pos **),** end**(**vec**) );**

```
#include <algorithm>
#include <vector>
void print( std::span<int const> s );
int main()
{
    std::vector<int> vec{ 1, -3, 27, 42, 4, -8, 22, 42, 37, 4, 18, 9 };
 print( vec );
// Prints ( 1 -3 27 42 4 -8 22 42 37 4 18 9 )
    return EXIT_SUCCESS;
}
// Prints ( 1 -3 27 4 -8 22 42 37 18 9 )
 print( vec ); // Determining the maximum element in the range 'vec'
    auto const pos = std::max_element( begin(vec), end(vec) );
    // Removing all maximum elements
    std::erase( vec, end(vec), *pos );
```
A YouTube stream archive of this recording is also available:

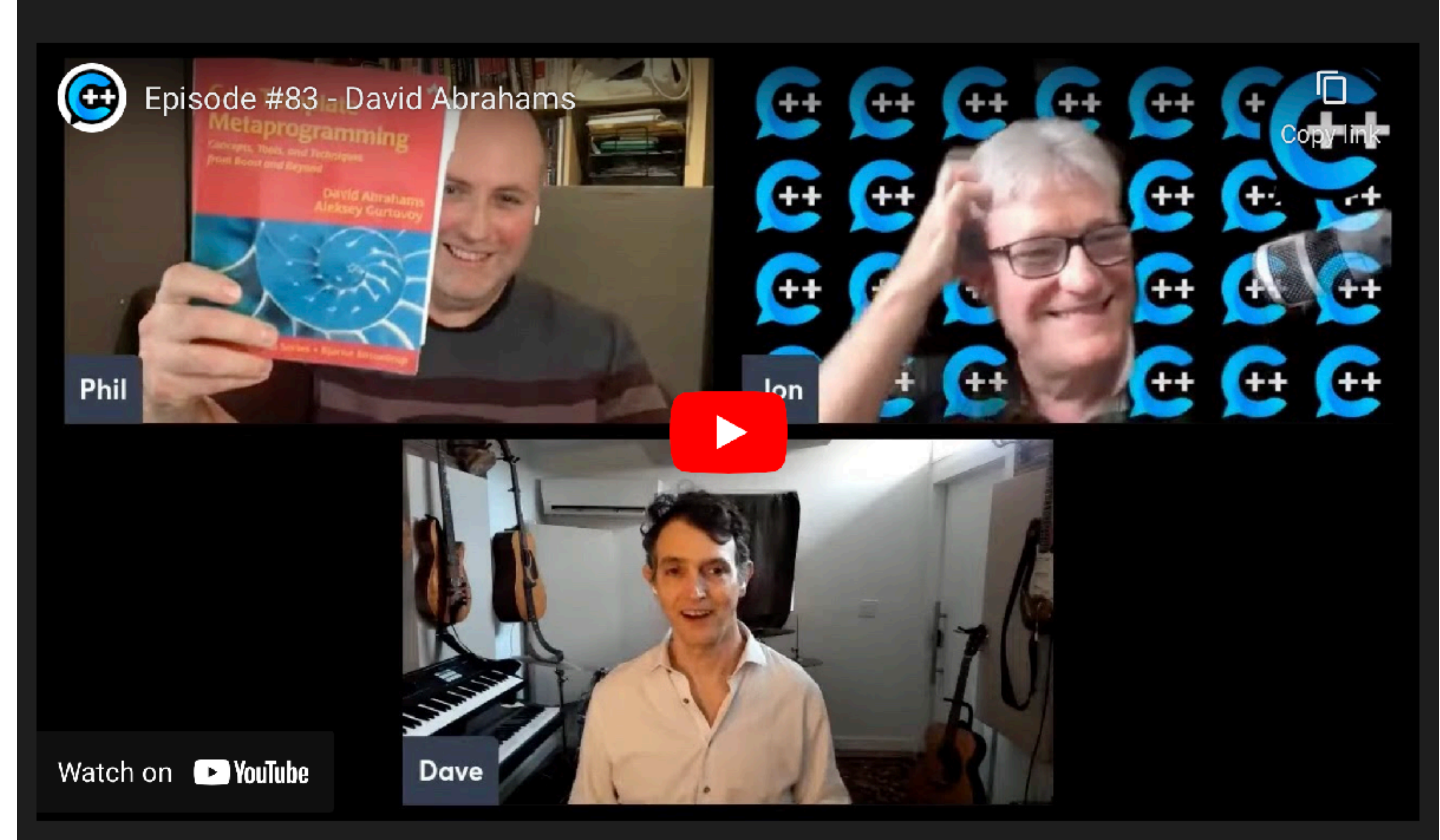

## "C++ takes value semantics seriously!"

(Dave Abrahams)

## Examples from the Standard Library

There are further examples for value semantics from the Standard Library:

- The design of the STL (C++98)
- std::optional (C++17)
- std::expected (C++23)
- std::function (C++11)
- std::any (C++17)

… containers are values <sup>e</sup> copy implies a deep copy

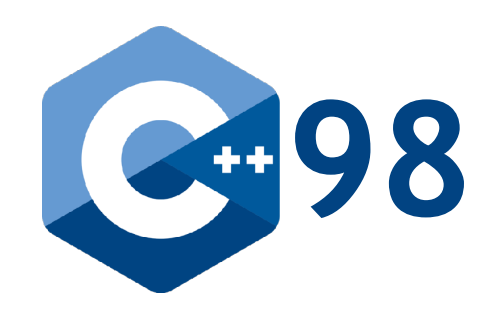

#### In the design of the STL, …

**std::vector<int> v1{ 1, 2, 3, 4, 5 };**

**v1**

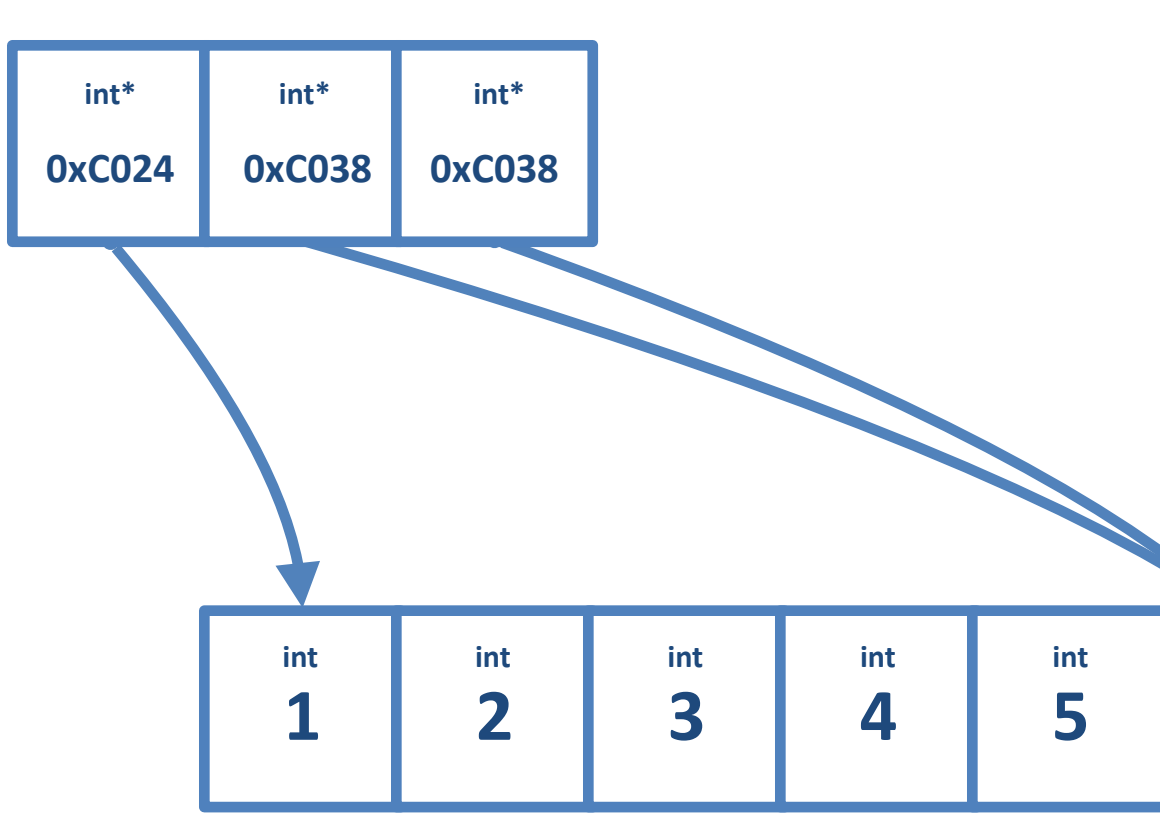

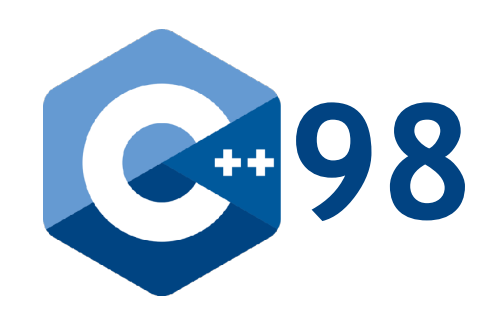

47

std**::**vector**<int>** v1**{ 1, 2, 3, 4, 5 }; std::vector<int> v2{};**

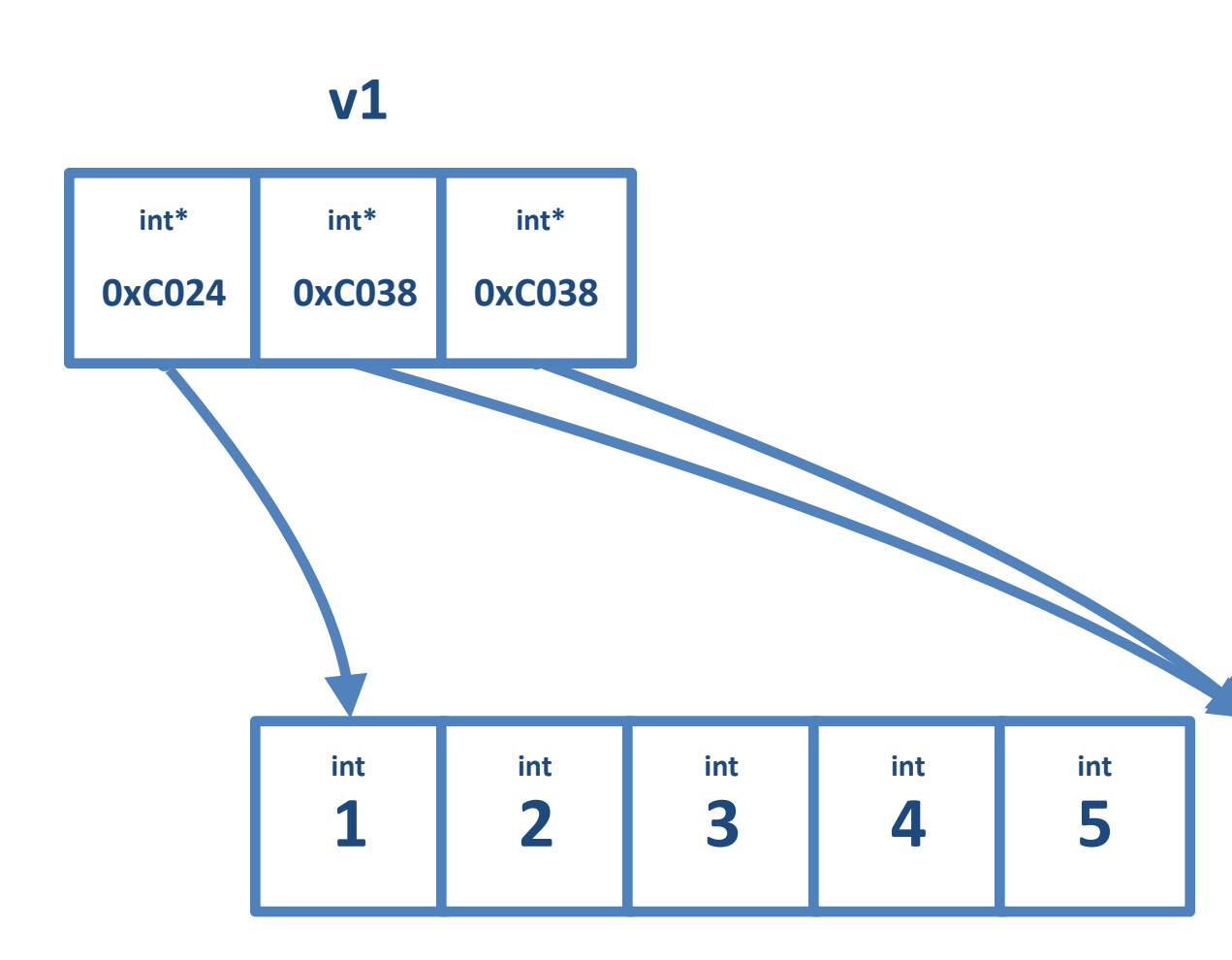

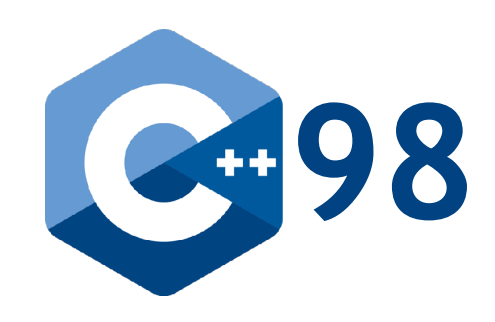

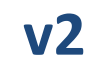

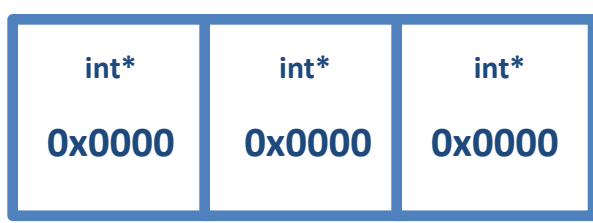

std**::**vector**<int>** v1**{ 1, 2, 3, 4, 5 }; std::vector<int> v2{};**

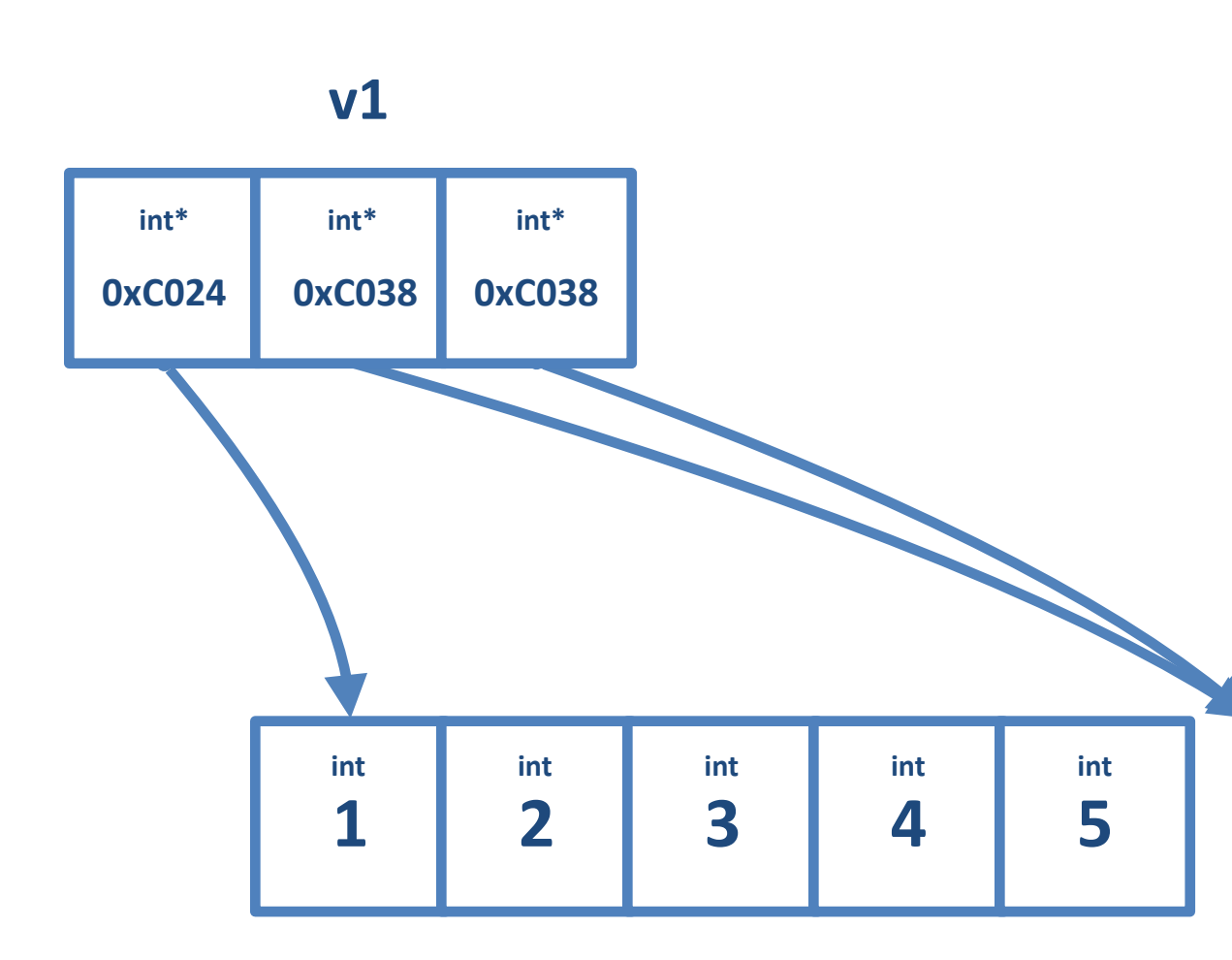

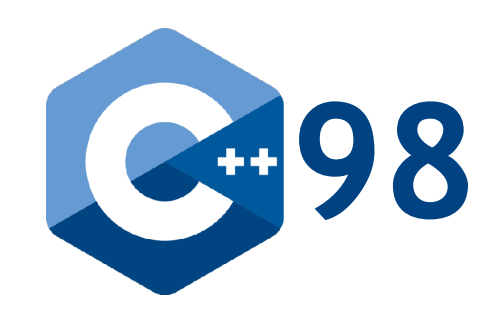

std**::**vector**<int>** v1**{ 1, 2, 3, 4, 5 };** std**::**vector**<int>** v2**{};**

**v2 = v1;**

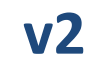

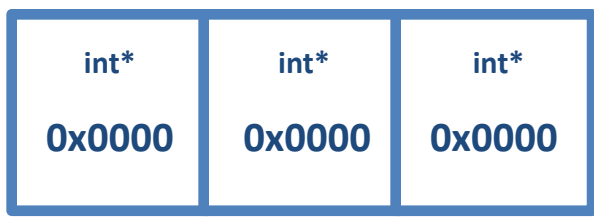

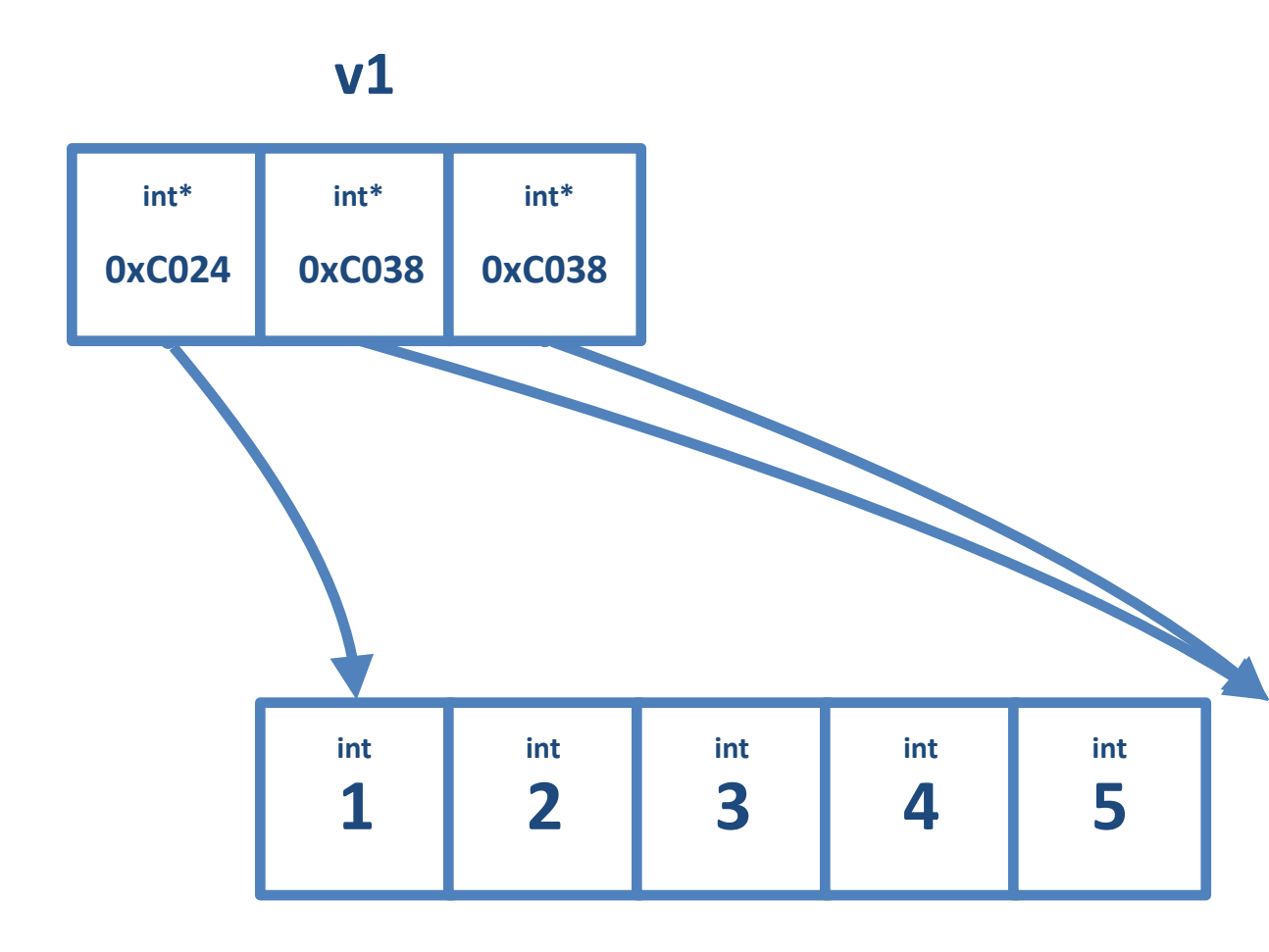

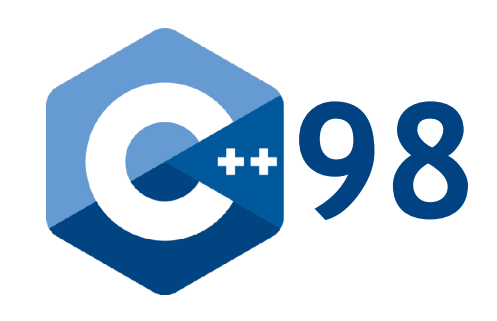

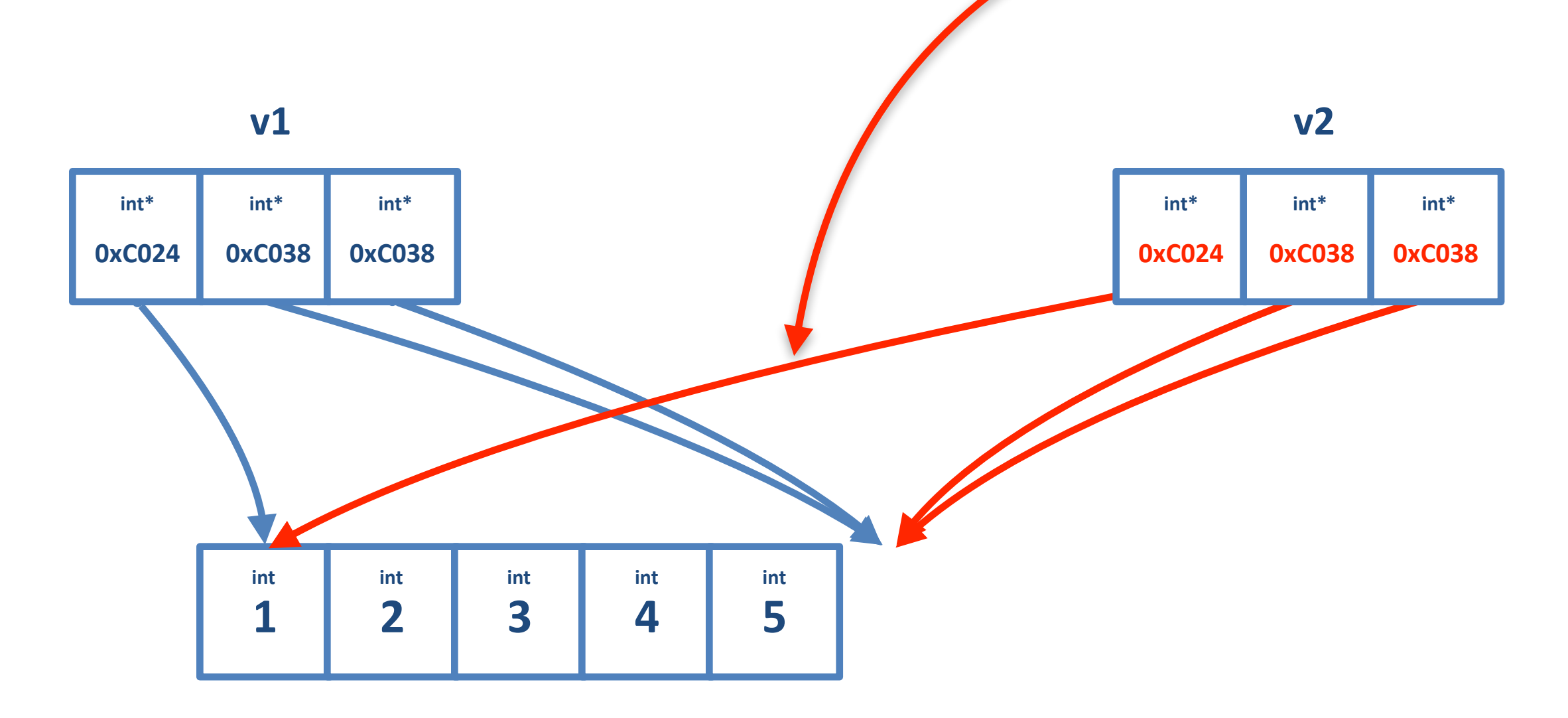

std**::**vector**<int>** v1**{ 1, 2, 3, 4, 5 };** std**::**vector**<int>** v2**{};**

**v2 = v1; A shallow copy would be a bad idea: sharing makes it hard to reason about the code and the implementation sooooo much more difficult!**

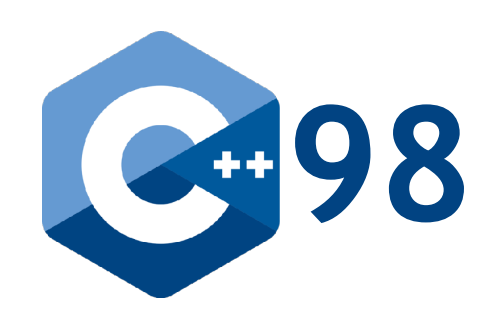

51

std**::**vector**<int>** v1**{ 1, 2, 3, 4, 5 };** std**::**vector**<int>** v2**{};**

**v2 = v1;**

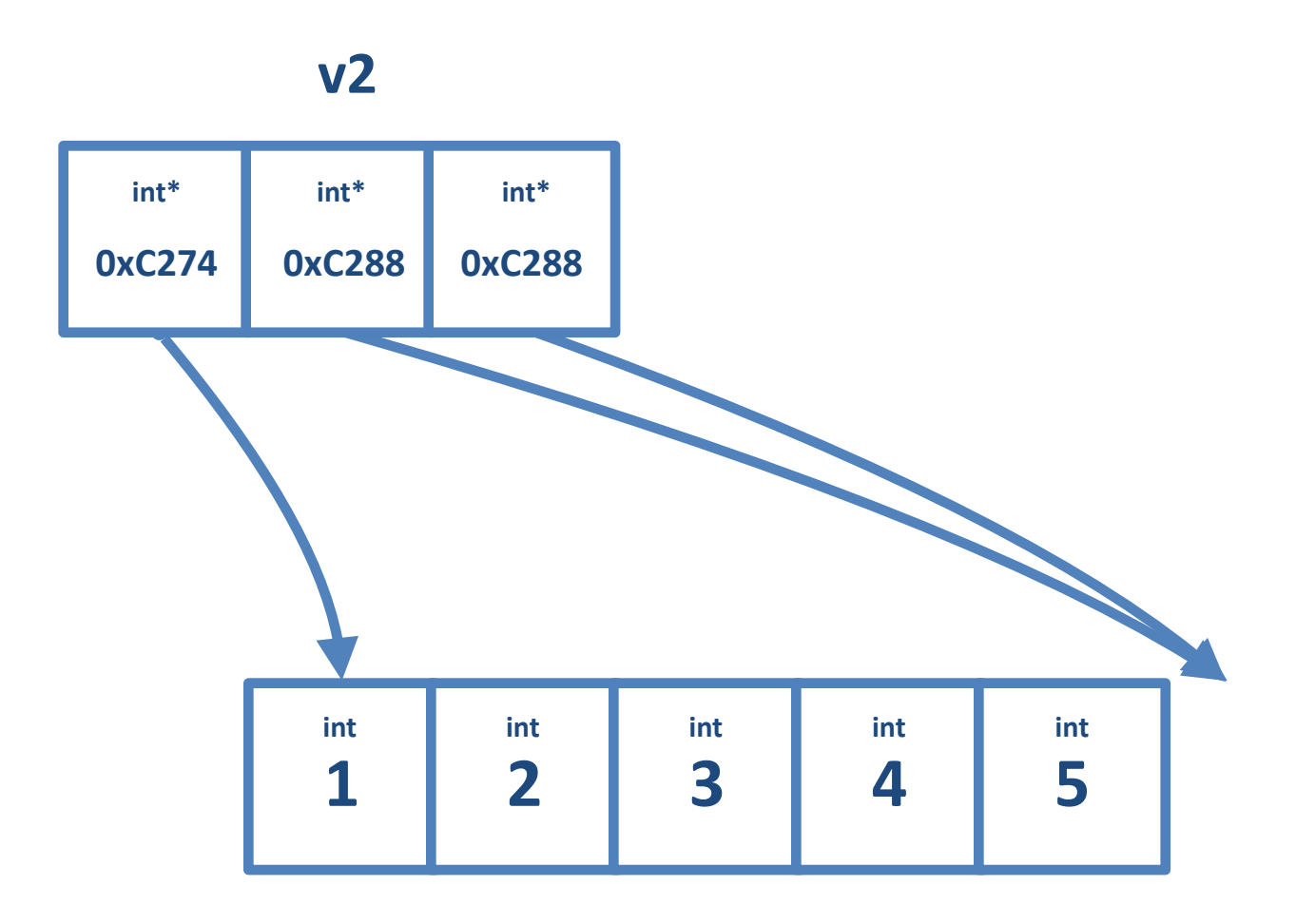

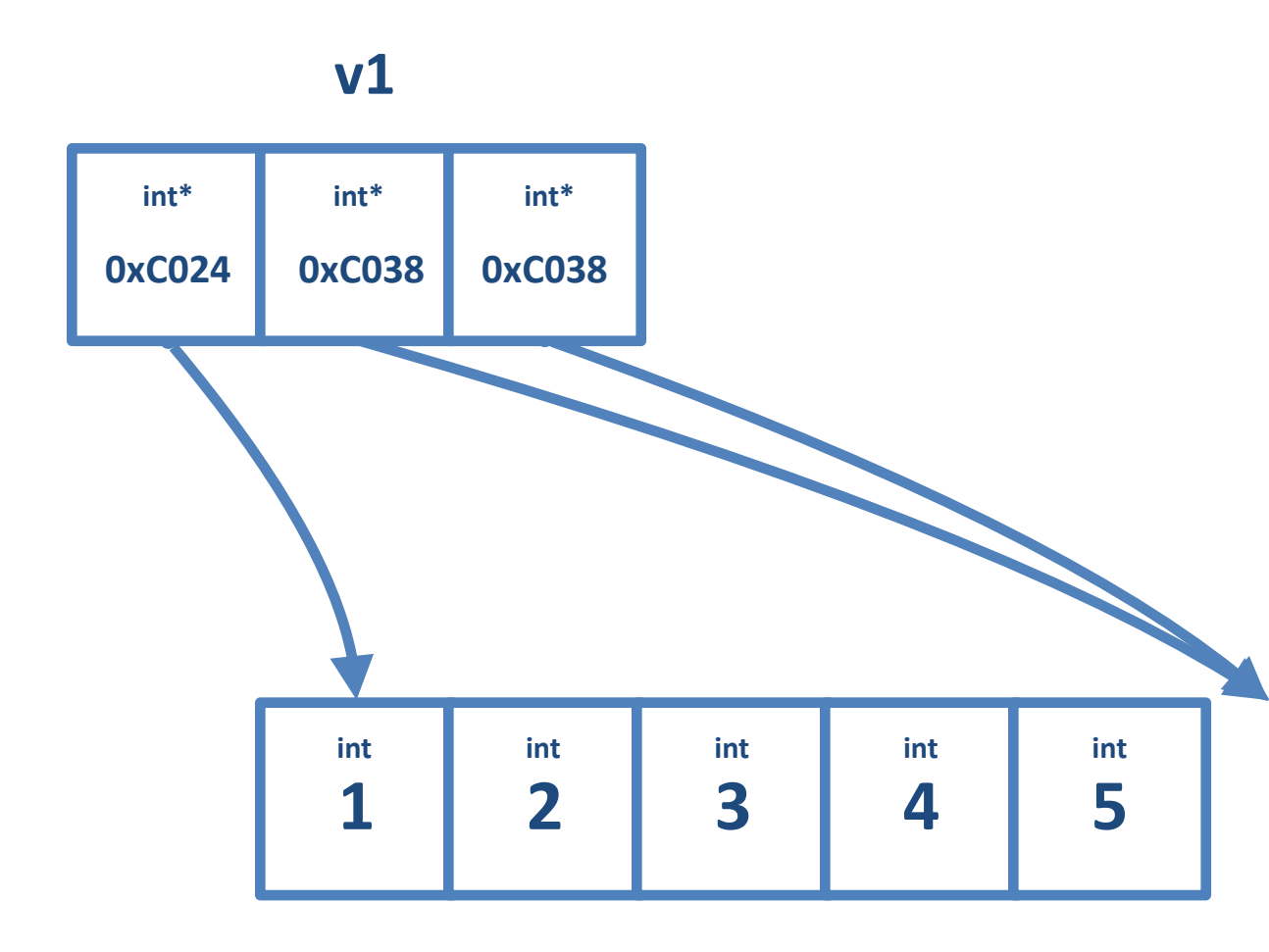

**The STL performs a deep copy instead: there is no sharing and both vectors have their own content**

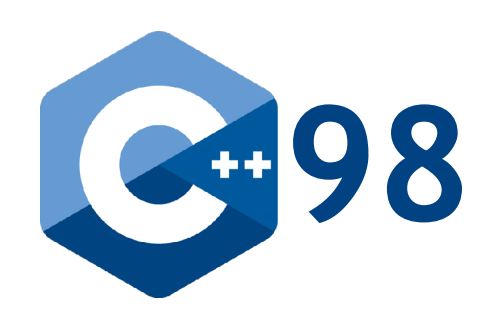

52

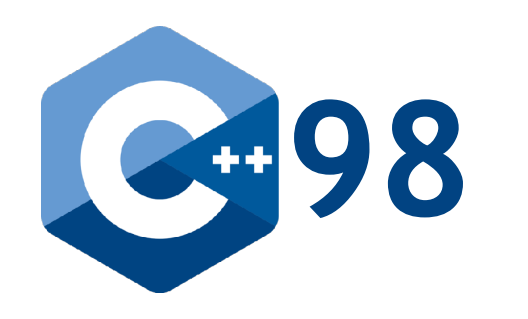

In the design of the STL, …

- … containers are values <sup>©</sup> copy implies a deep copy const means const
	- std**::**vector**<int>** v**{ 1, 2, 3, 4 };**
	- std**::**vector**<int> const** w**{** v **};**

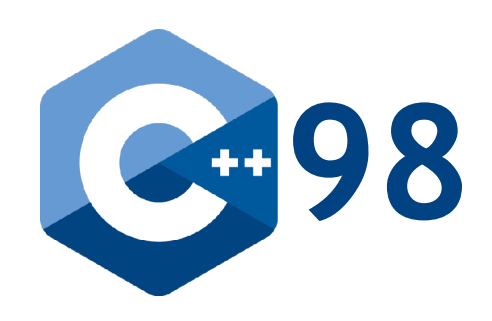

In the design of the STL, …

- … containers are values • copy implies a deep copy
	- const means const
- … algorithms take arguments by value

**template< typename** InputIt**, typename** OutputIt**, typename** UnaryPredicate **>** OutputIt d\_first**,** UnaryPredicate pred **);**

```
constexpr OutputIt copy_if( InputIt first, InputIt last,
```
#### Example: std::optional

// Return default int on parse error **int** to\_int**(** std**::**string\_view s **);**

// Throw on parse error **int** to\_int**(** std**::**string\_view s **);**

// Return false on parse error **bool** to\_int**(** std**::**string\_view s**, int& );**

// Return null on parse error std**::**unique\_ptr**<int>** to\_int**(** std**::**string\_view s **);**

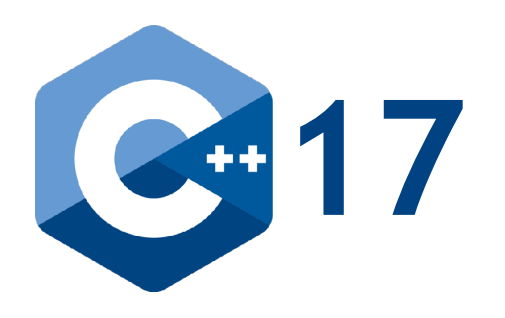

- 
- 
- 
- 
- 
- 

### Example: std::optional

- There is no question of **ownership**
- There is no question of **semantics**
- There is **no exception overhead**
- It is efficient (return value optimisation (RVO) and move semantics)
- It is simple!

#### std**::**optional**<int>** to\_int**(** std**::**string\_view s **);**

The main disadvantage: You cannot communicate the reason for a failure

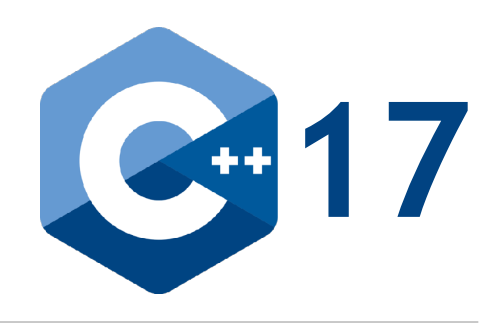

#### Example: std::expected

- There is no question of **ownership**
- There is no question of **semantics**
- There is **no exception overhead**
- It is **efficient** (return value optimisation (RVO) and move semantics)
- It is simple!

#### std**::**expected**<int,**std::string**>** to\_int**(** std**::**string\_view s **);**

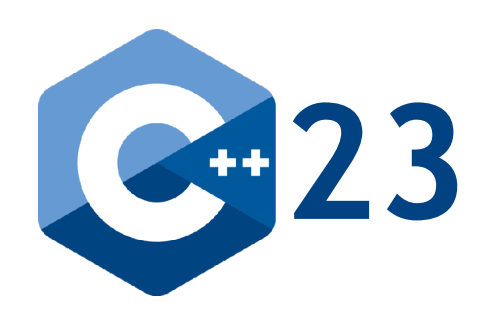

### Example: std::function

```
class Command
{
public:
   virtual void operator()( int ) const = 0;
   // ...
};
class PrintCommand : public Command { /*...*/ };
class SearchCommand : public Command { /*...*/ };
class ExecuteCommand : public Command { /*...*/ };
```

```
void f( Command* command );
```
#### Would you provide an abstraction for callable by means of an inheritance hierarchy?

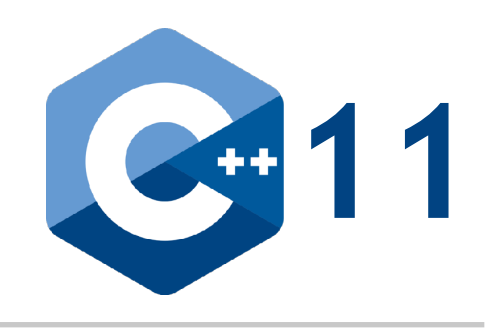

#### Example: std::function

**class** PrintCommand **{** /\*...\*/ **}; class** SearchCommand **{** /\*...\*/ **}; class** ExecuteCommand **{** /\*...\*/ **};**

**void** f**(** std**::**function**<void(int)>** command **);**

No, you wouldn't. You would use std::function instead!

std::function instead of inheritance:

- **•** no inheritance hierarchies
- non-intrusive
- no pointers
- no manual dynamic allocation
- no manual life-time management
- **less code to write**

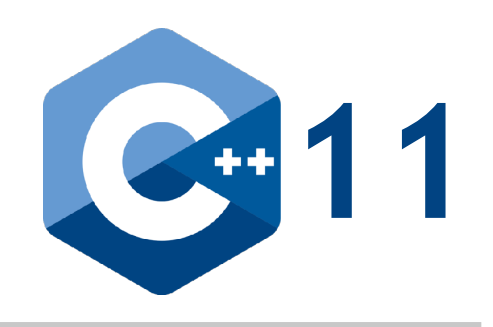

#### Summary

Value semantics …

- … will make your code (much) easier to understand (less code).
- … will make your code (much) easier to write.
- 
- … will (potentially) make your code faster.

… will make your code more correct (as you avoid many common bugs).

The take-away from this talk:

## Prefer value semantics over reference semantics

# **Back To Basics<br>Value Semantics Value Semantics**

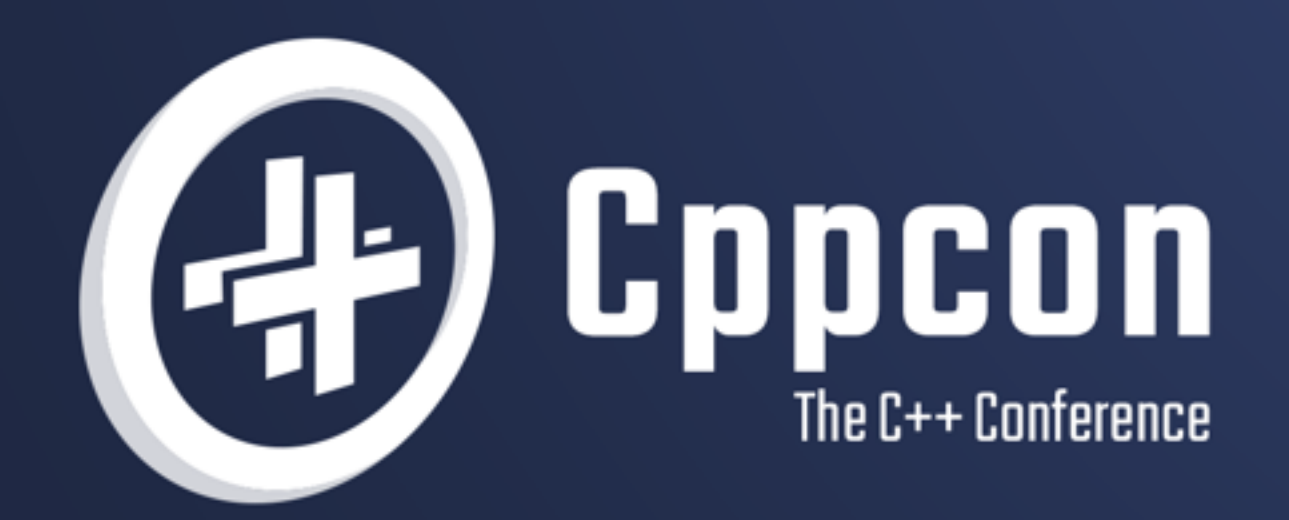

# **KLAUS IGLBERGER**

 $\frac{20}{22}$  september 12th-16th

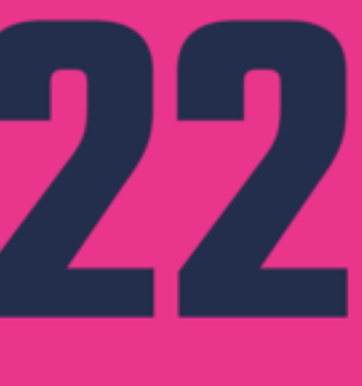